Ministério do Planejamento, Orçamento e Gestão **Instituto Brasileiro de Geografia e Estatística - IBGE** Diretoria de Pesquisas Coordenação de Trabalho e Rendimento

# **Pesquisa Nacional por Amostra de Domicílios 2006**

## **Manual de Listagem**

Rio de Janeiro 2006

## **SUMÁRIO**

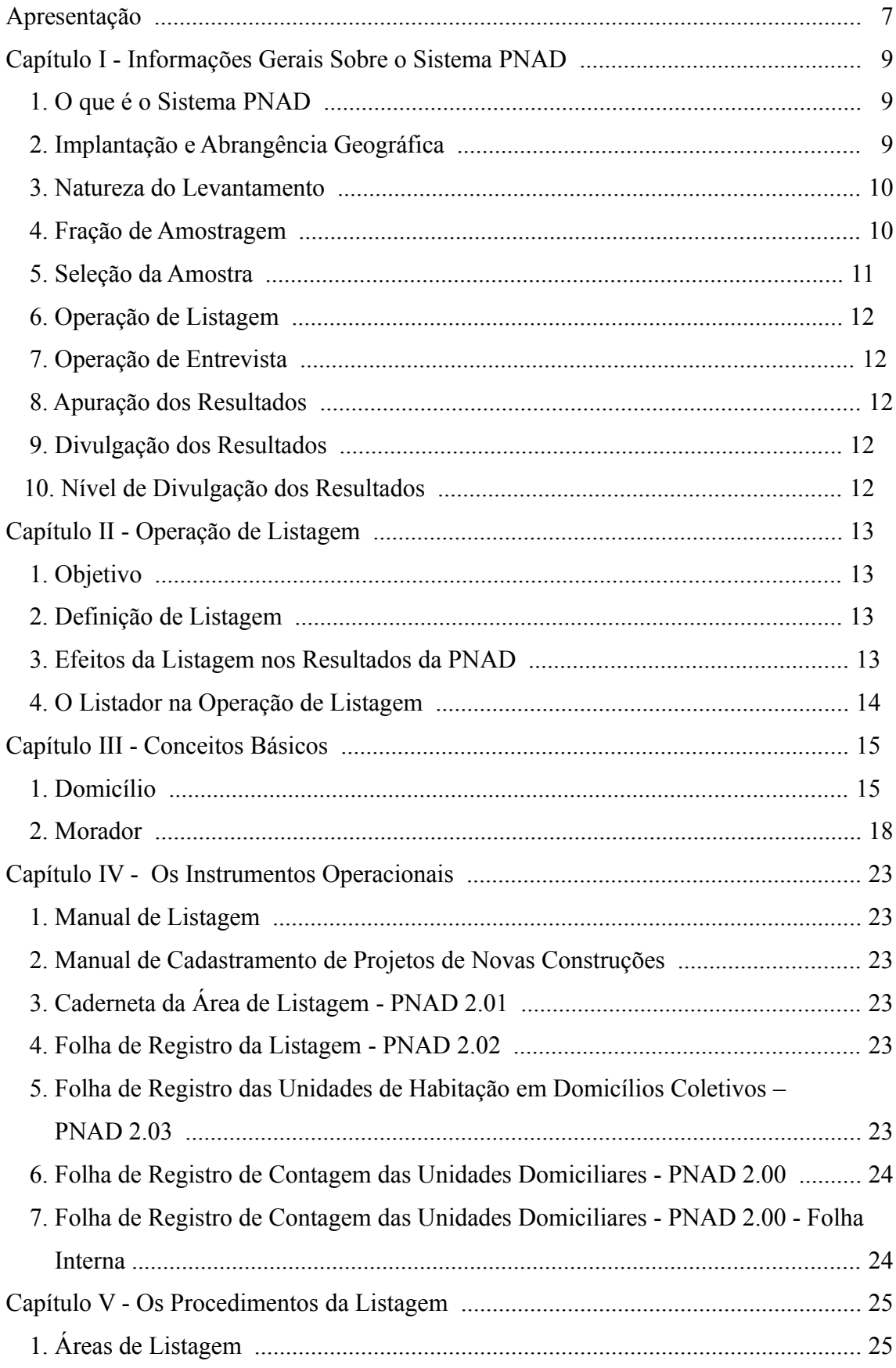

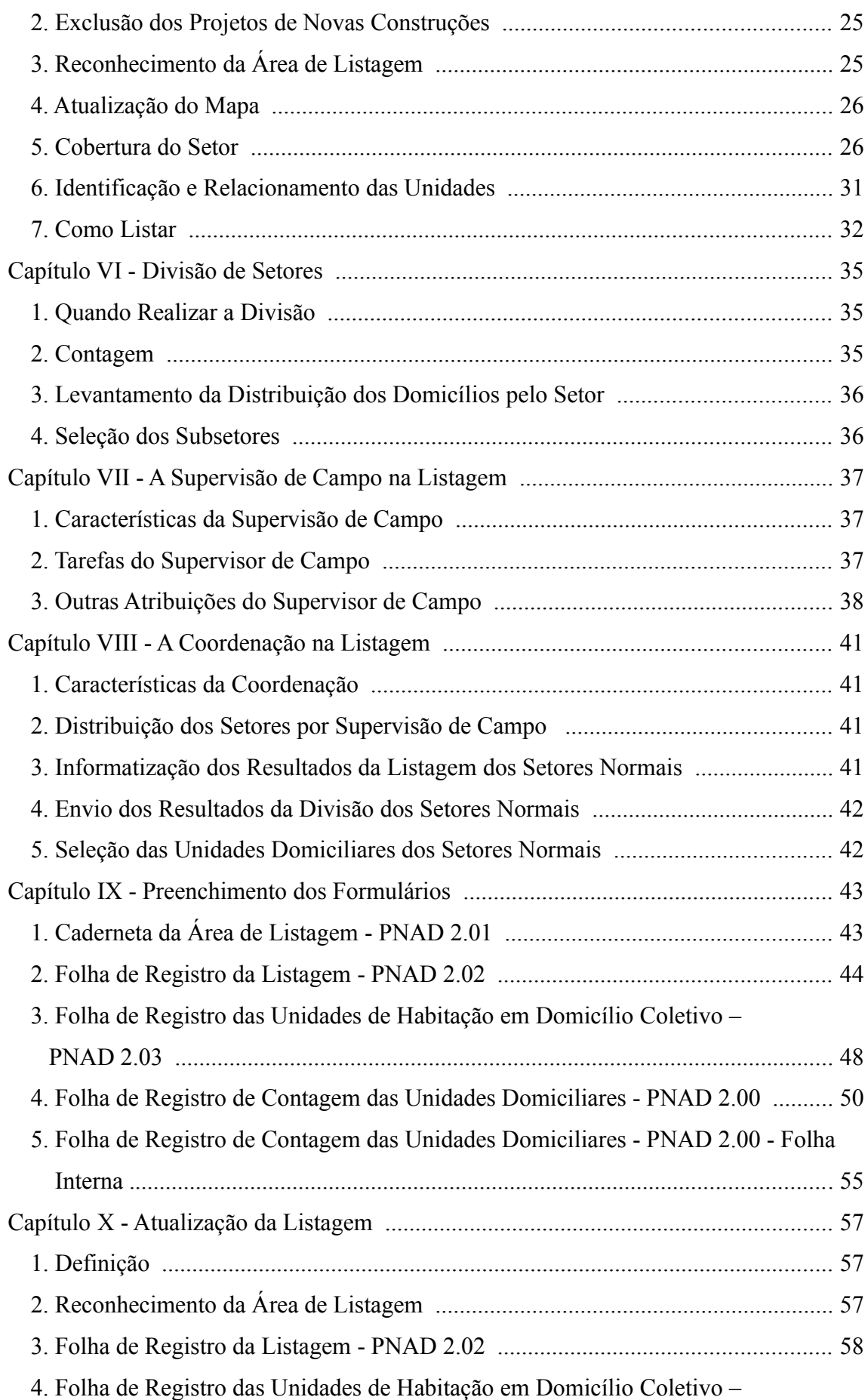

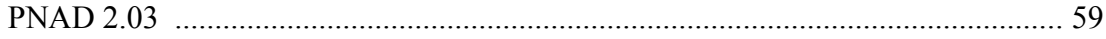

### **ANEXOS**

Anexo I - Exemplos de Preenchimento de Formulários

Anexo II - Tábua de Números Aleatórios

### **APRESENTAÇÃO**

A Coordenação de Trabalho e Rendimento da Diretoria de Pesquisas, responsável pela Pesquisa Nacional por Amostra de Domicílios - PNAD - apresenta, neste documento, os procedimentos do trabalho de campo, supervisão e de coordenação que serão adotados na Operação de Atualização de Listagem para a PNAD de 2006.

**Marcia Maria Melo Quintslr**

Coordenadora da Coordenação de Trabalho e Rendimento

### **CAPÍTULO I**

### **INFORMAÇÕES GERAIS SOBRE O SISTEMA PNAD**

### **1. O QUE É O SISTEMA PNAD**

A PNAD foi planejada para ser um sistema de pesquisas por amostra probabilística de domicílios, de abrangência nacional, para atender diversos propósitos relativos às áreas demográfica, de saúde, consumo alimentar e nutrição, condições de habitação e equipamentos domésticos, educação e cultura, trabalho e nível econômico do domicílio.

Considerando a impossibilidade de investigar continuamente todos os temas contidos nestas áreas ou mesmo esgotar qualquer um deles, a PNAD foi estruturada para ter uma Pesquisa Básica e Pesquisas Suplementares.

A Pesquisa Básica da PNAD destina-se a investigar, de forma contínua, os temas definidos como de maior importância para medir o nível e acompanhar a evolução sócioeconômico da população do País.

As Pesquisas Suplementares destinam-se a aprofundar os temas permanentes e investigar outros assuntos de interesse que se interliguem com os da Pesquisa Básica.

### **2. IMPLANTAÇÃO E ABRANGÊNCIA GEOGRÁFICA**

A implantação da PNAD teve início em 1967 e vem se processando gradativamente. Ao final da década de 60 a PNAD já abrangia a área compreendida pelas atuais Regiões Nordeste, Sudeste e Sul e, ainda, o Distrito Federal.

Interrompida para a realização do Censo Demográfico de 1970, a PNAD começou a ser reimplantada em 1971. Em 1973 já alcançava a abrangência que manteve até o final da década de 70 - a área compreendida pelas atuais Regiões Nordeste, Sudeste e Sul e a área urbana das atuais Regiões Norte e Centro-Oeste. Em 1974 e 1975 a Pesquisa Básica da PNAD foi paralisada, para a realização da pesquisa especial denominada Estudo Nacional da Despesa Familiar, e retornou em 1976.

Em 1980 a PNAD foi interrompida para a realização do Censo Demográfico e foi reiniciada em 1981, já cobrindo todo o País, exceto a área rural das seguintes Unidades da Federação: Rondônia, Acre, Amazonas, Roraima, Pará e Amapá que, em conjunto, abrigavam cerca de 3% da população do País.

Em decorrência do adiamento do Censo Demográfico para 1991, em caráter excepcional a PNAD foi realizada em 1990 e suspensa em 1991. Em 1992 a PNAD recomeçou mantendo a mesma abrangência geográfica alcançada na década de 80. Esta cobertura permaneceu inalterada até o final da década de 90. Em 1994 a PNAD não foi realizada. Em 2000 a PNAD foi novamente interrompida para a realização do Censo Demográfico. Em 2001 a PNAD recomeçou mantendo a mesma abrangência geográfica da década anterior. A partir de 2004, a PNAD investiga, também, a área rural das Unidades da Federação de Rondônia, Acre, Amazonas, Roraima, Pará e Amapá

#### **3. NATUREZA DO LEVANTAMENTO**

Como o seu próprio nome indica, a PNAD é realizada através de uma amostra de domicílios, que é estruturada por processos estatísticos, matemáticos de forma a garantir a representatividade dos resultados para os níveis geográficos em que a pesquisa é produzida.

Com esta técnica, uma parte dos domicílios é selecionada de forma que as informações obtidas junto aos moradores possam ser elaboradas para produzir resultados válidos para o conjunto do qual a amostra foi retirada.

### **4. FRAÇÃO DE AMOSTRAGEM**

A fração global de amostragem indica a proporção da população que constitui a amostra.

A partir de 2001 a PNAD adotou as seguintes frações de amostragem para as Unidades da Federação e Regiões Metropolitanas, sendo que a partir de 2004, com a investigação da área rural de Rondônia, Acre, Amazonas, Roraima, Pará e Amapá foram definidas frações de amostragem específicas para a área rural dessas Unidades da Federação:

1/50 – Roraima (área rural);

- 1/80 Acre (área rural) e Amapá (área rural);
- 1/150 Acre (área urbana), Roraima (área urbana), Rondônia (área rural) e Região Metropolitana de Belém;
- 1/200 Rondônia (área urbana), Amazonas (área rural), Amapá (área urbana),

Tocantins, Distrito Federal e Regiões Metropolitanas de Fortaleza, Recife, Salvador e Porto Alegre;

- 1/250 Amazonas (área urbana) e Pará (área rural);
- 1/300 Sergipe, Mato Grosso do Sul, Mato Grosso e Goiás ;
- 1/350 Pará (área urbana), Regiões Metropolitanas de Belo Horizonte e Curitiba;
- 1/400 Rio de Janeiro;
- 1/450 Rio Grande do Norte, Paraíba, Alagoas, Bahia e Espírito Santo;
- 1/500 Piauí, Ceará, Pernambuco;
- 1/550 Minas Gerais, Paraná, Santa Catarina, Rio Grande do Sul e Região Metropolitana do Rio de Janeiro;
- 1/750 Maranhão; e
- 1/800 São Paulo e Região Metropolitana de São Paulo.

### **5. SELEÇÃO DA AMOSTRA**

A amostra da PNAD é selecionada em três estágios sucessivos. No primeiro estágio são selecionados os municípios, no segundo, os setores e, no último, as unidades domiciliares.

Antes de se iniciar os estágios de seleção da amostra, os municípios são separados em dois conjuntos. No primeiro são relacionados os municípios que em decorrência do tamanho da sua população ou de alguma característica e importância participam, necessariamente da amostra. No segundo conjunto ficam os demais municípios, que passam por um processo de seleção.

Os setores, que constituem as unidades de seleção do segundo estágio, são áreas menores em que se subdividem os distritos e municípios, visando a auxiliar no desenvolvimento de levantamentos estatísticos tais como os Censos e a PNAD .

As unidades domiciliares que constituem as unidades de seleção do terceiro estágio, são formadas pelos domicílios particulares e pelas unidades de habitação em domicílios coletivos **com morador.**

### **6. OPERAÇÃO DE LISTAGEM**

Para possibilitar a seleção das unidades no último estágio é necessário que se realize a Operação de Listagem, que está descrita detalhadamente nos próximos capítulos.

### **7. OPERAÇÃO DE ENTREVISTA**

A Operação de Entrevista normalmente tem início em outubro. O objetivo desta operação é obter as informações que estão indicadas nos questionários da PNAD junto aos moradores nas unidades domiciliares selecionadas para a amostra.

### **8. APURAÇÃO DOS RESULTADOS**

A apuração dos resultados da PNAD compreende várias etapas de trabalho que se iniciam com a digitação e terminam com a preparação do plano tabular de divulgação.

### **9. DIVULGAÇÃO DOS RESULTADOS**

Os resultados da PNAD são divulgados através de volumes destinados especificamente às suas pesquisas, além de serem apresentados, também, no Anuário Estatístico do Brasil.

A partir da PNAD de 1992, os resultados da pesquisa encontram-se na Internet e também em CD-ROM. Ademais, os usuários que desejarem criar as suas próprias tabulações podem obter os microdados da pesquisa em CD-ROM.

### **10. NÍVEL DE DIVULGAÇÃO DOS RESULTADOS**

Os resultados da PNAD são produzidos a nível de Brasil, Grandes Regiões, Unidades da Federação e Regiões Metropolitanas.

Para as pesquisas da PNAD de 1988 a 1990, por razões de ordem técnica, as estatísticas foram produzidas para o antigo Estado de Goiás, como se essa Unidade da Federação não houvesse sido desmembrada para constituir os atuais Estados de Tocantins e Goiás. Entretanto, a partir de 1992, a PNAD passou a apresentar resultados para essas duas Unidades da Federação, criadas em 1988.

### **CAPÍTULO II**

### **OPERAÇÃO DE LISTAGEM**

#### **1 - OBJETIVO**

A Operação de Listagem visa a obtenção de um cadastro que permita localizar, identificar e quantificar as unidades domiciliares existentes nos setores selecionados para a amostra. Esta operação é efetuada pouco tempo antes da etapa de Entrevista, com vistas a assegurar que se utilizem informações atualizadas para a seleção das unidades domiciliares que serão pesquisadas.

### **ATENÇÃO:**

*Todas as unidades domiciliares devem ser listadas, seja nos formulários PNAD 2.02 ou no PNAD 2.03 (quando no domicílio coletivo houver morador), conforme o caso, pois só assim terão asseguradas a possibilidade de seleção na amostra, que é o objetivo maior da Operação de Listagem.*

### **2 - DEFINIÇÃO DE LISTAGEM**

Listar significa relacionar ordenadamente os endereços ou outra forma que permita a localização de todas as estruturas domiciliares ou não.

### **3 - EFEITOS DA LISTAGEM NOS RESULTADOS DA PNAD**

O número de unidades domiciliares selecionadas em cada setor da amostra é obtido segundo uma proporção constante do total de domicílios.

Esta proporção, denominada fração de amostragem, é calculada de forma a permitir a obtenção de resultados com um nível de precisão previamente definido.

Erros provenientes de omissão, duplicação, inclusão indevida, má caracterização da unidade, etc., implicarão em um número indevido de domicílios na amostra, resultando em distorções que afetam e comprometem todo o conjunto de resultados da pesquisa.

#### **4 - O LISTADOR NA OPERAÇÃO DE LISTAGEM**

Embora, na Operação de Listagem, a entrevista a ser realizada com o informante seja bastante reduzida, é fundamental que o Listador esteja preparado para esclarecê-lo sobre os objetivos da pesquisa, inclusive alertando-o sobre a possibilidade do seu domicílio vir a ser selecionado para a etapa de entrevista propriamente dita .

## **CAPÍTULO III**

### **CONCEITOS BÁSICOS**

Os conceitos básicos da pesquisa são aqueles que permitem caracterizar a unidade domiciliar e as pessoas que serão objeto da pesquisa.

### 1 - DOMICÍLIO

Em geral não há dificuldade para identificar um domicílio. A maior parte das pessoas

reside em um apartamento ou uma casa. Entretanto, pode-se encontrar um domicílio em um lugar inesperado ou fora do comum, como por exemplo, um cômodo que serve de moradia em um prédio exclusivamente comercial ou nos fundos de uma olaria.

Além disso, muitas construções sofrem alterações ao longo do tempo, seja por reforma ou por mudança na sua finalidade.

Por exemplo, uma casa pode ter sido convertida em sede de uma empresa imobiliária. Um apartamento duplex pode ter sido transformado em dois menores.

Portanto, a identificação de um domicílio vai depender da aplicação correta do seu conceito.

**Domicílio -** *é o local que se destina a servir de habitação a uma ou mais pessoas, ou que esteja sendo utilizado como tal.*

CRITÉRIOS DE SEPARAÇÃO E INDEPENDÊNCIA

Para identificar os domicílios existentes em uma mesma estrutura ou terreno, é necessário utilizar os critérios de separação e independência.

A *separação* é atendida quando ocorre, *simultaneamente*, as seguintes condições:

- a ) o local de habitação é limitado por paredes, muros, cercas, etc.;
- b ) o local de habitação é coberto por um teto;
- c ) o local de habitação permite que a pessoa ou grupo de pessoas que nele habita se isole das demais; e
- d ) a pessoa ou grupo de pessoas que nele habita arca com parte ou com todas as suas despesas de alimentação ou moradia.

A *independência* fica caracterizada quando o local de habitação tem acesso direto, permitindo que seus moradores possam entrar ou sair sem passar por locais de habitação de outras pessoas.

A utilização de cozinhas e instalações sanitárias por moradores de mais de um domicílio localizado no mesmo terreno ou propriedade, não descaracteriza a condição de independência.

Somente quando forem atendidas simultaneamente as condições de *separação* e *independência* caracteriza-se corretamente um domicílio.

*Exemplos:*

 Em um mesmo terreno moram duas famílias, cada uma em sua própria casa. Ambas têm acesso independente ao seu local de moradia.

 Se as duas famílias partilharem as despesas de alimentação ou moradia, ou se cada uma arcar sozinha com as suas despesas, as condições de separação e independência estarão satisfeitas. Tem-se, então, caracterizada a existência de dois domicílios.

 Entretanto, se uma das famílias arcar com as despesas de alimentação e moradia da outra família, está satisfeita somente a condição de independência. Caracteriza-se, assim, a existência, naquele terreno, de apenas um domicílio;

- Em um mesmo terreno existem duas casas sendo que a dos fundos não possui banheiro nem cozinha. Sendo assim, as pessoas que vivem na casa dos fundos utilizam o banheiro e a cozinha que se encontram dentro da casa da frente. Cada família arca com as despesas de alimentação e de moradia. Como a utilização de banheiro e de cozinha por moradores de um ou mais domicílios localizados na mesma propriedade não descaracteriza a condição de independência, considera-se, neste caso, a existência de dois domicílios;
- Em um prédio de dois andares, residem duas famílias, uma em cada andar. Cada família arca com suas despesas de alimentação e moradia. Contudo, os moradores do segundo andar precisam passar pela sala do primeiro andar para chegar ao seu local de habitação. Neste caso, só fica satisfeita a condição de separação, o que caracteriza a existência de apenas um domicílio no prédio;
- Um casal que reside em um apartamento, aluga um dos quartos para um rapaz. Este rapaz paga as suas despesas de alimentação e moradia, mas tem que passar pela cozinha do casal para chegar ao seu quarto. Neste caso, fica satisfeita a condição de separação, mas não a de independência. Portanto, existe no apartamento apenas um domicílio;
- Em um terreno, além de uma casa, há um cômodo, isolado, onde dorme o filho mais velho da família. O acesso a este cômodo é feito sem passar por dentro da casa. As

suas despesas com alimentação e moradia ficam a cargo de seu pai. Neste caso, fica satisfeita a condição de independência, mas não a de separação, o que caracteriza a existência de um só domicílio.

### CLASSIFICAÇÃO DOS DOMICÍLIOS

Os domicílios são classificados em dois grupos: domicílios particulares e domicílios coletivos.

#### *Domicílio Particular*

*É a moradia onde o relacionamento é ditado por laços de parentesco, de dependência doméstica ou por normas de convivência.*

São domicílios particulares as casas, os apartamentos e as unidades domiciliares em apart-hotéis, casas de cômodos, cortiços ou cabeças-de-porco, etc.

Os domicílios particulares também são encontrados em construções independentes e em terrenos de instituições como hospitais, leprosários, asilos, etc., ocupadas por pessoas ou famílias ligadas ou não à instituição.

Também são particulares os domicílios situados em edifícios em construção, embarcações, veículos, barracas, tendas, grutas, estabelecimentos comerciais, etc., desde que estejam servindo de moradia.

### *Domicílio Coletivo*

 *É a moradia onde prevalece o cumprimento de normas administrativas*.

São domicílios coletivos os estabelecimentos destinados a prestar serviços de hospedagem (hotéis, pensões e similares) ou as instituições que possuem locais para residência ou alojamento das *pessoas institucionalizadas* (orfanatos, asilos, casas de detenção, hospitais, etc.). Incluem-se, também, nesse conjunto os alojamentos de trabalhadores em canteiros de obras.

### *Pessoas Institucionalizadas*

Pessoas institucionalizadas são as moradoras em domicílios coletivos de estabelecimentos institucionais e encontram-se em situações distintas do restante da população como um todo. No caso deste conjunto da população, não é possível associar as suas características sociais, demográficas e econômicas àquelas do conjunto familiar ao qual pertencem. Por estarem nesta situação particular, não são objeto da PNAD.

No entanto, nestes domicílios coletivos podem existir também locais de habitação separados que se destinam a moradores não institucionalizados e que se constituem em unidades de habitação em domicílio coletivo ou mesmo domicílios particulares. Neste caso, estes moradores deverão ser objeto da pesquisa.

### **2. MORADOR**

O conceito de morador auxiliará no levantamento da condição de ocupação das unidades domiciliares.

*Morador - É a pessoa que tem a unidade domiciliar (domicílio particular ou unidade de habitação em domicílio coletivo) como local de residência habitual.*

Também será considerada como *morador* na unidade domiciliar:

- . a pessoa presente na data da entrevista e que não tenha outro local de residência habitual;
- . a pessoa ausente que tenha a unidade domiciliar como local de residência habitual e, na data da entrevista, estava afastada temporariamente, por um período não superior a 12 meses, em decorrência de:
	- a) viagem a passeio, negócio, serviço ou outro motivo;
	- b) permanência no local de trabalho por conveniência ou devido à natureza de suas tarefas;
	- c) internação em colégio, hospedagem em pensionato ou outro local semelhante,

estadia em domicílio de parentes ou partilhada com amigos, somente por motivo de estudos;

d) internação em hospital, sanatório ou estabelecimento similar;

e) detenção sem sentença definitiva; ou

f) embarque de marítimos.

### **ATENÇÃO:**

*A pessoa que migra de uma região para outra, em busca de trabalho, independente do tempo de afastamento da unidade domiciliar, não será considerada como moradora na unidade domiciliar de origem.*

Para a pessoa que se enquadrar em uma destas condições já estará definido onde ela é moradora. Em caso contrário, ainda não se pode afirmar onde a pessoa é moradora, sendo necessário aplicar os critérios definidos, a seguir, para PESSOA QUE OCUPA DUAS OU MAIS UNIDADES DOMICILIARES.

### *Exemplos:*

- Uma viúva vive metade do ano com um filho e metade com o outro. Na data da entrevista essa viúva será considerada como residindo no domicílio do filho com quem estiver vivendo por se enquadrar na situação de pessoa presente que não tem outro local de residência habitual;
- Um rapaz estava ausente da casa em que reside com seus pais por estar fazendo uma viagem de turismo, aproveitando o período de férias escolares. Esse rapaz é considerado morador na casa de seus pais, de acordo com a condição definida no item a;
- Uma empregada doméstica permanece durante a semana na casa em que trabalha e retorna, regularmente, nos seus dias de folga, à casa de sua família. De acordo com a

condição definida no item b, esta pessoa será considerada como moradora com a sua família, mesmo estando ausente na data da entrevista;

- Um trabalhador temporário desloca-se para a região onde se desenvolve o plantio (ou a colheita) de determinado produto. Finda esta fase, que dura, em média, dois meses, este trabalhador retorna à casa em que vive com a sua família. Ainda que ausente, este trabalhador será considerado residente com a sua família, de acordo com o item b;
- Um operário, rotineiramente, vai na segunda-feira para a obra onde trabalha e lá permanece até o final da tarde de sexta-feira, quando retorna à casa em que vive com a sua esposa e seus filhos. Este operário, mesmo ausente, será considerado morador com a sua família, de acordo com o item b;
- Um jovem médico deixou a casa de seus pais para cumprir um período de residência de 6 meses em um hospital. Ainda que ausente este jovem médico será considerado como morador na casa de seus pais, de acordo com o item b;
- Uma pessoa permanece em plataforma marítima de prospecção de petróleo durante 15 dias por mês e retorna à casa em que vive com a sua família, sempre que termina o seu período de trabalho. Mesmo ausente, esta pessoa será considerada como moradora com sua família, de acordo com o item b;e
- Dois estudantes que não trabalham, partilham, por motivo de estudo, um apartamento na cidade em que fica a universidade que freqüentam. No período de férias retornam às casas em que vivem com suas famílias. Ainda que ausentes, estes estudantes serão considerados moradores com suas famílias, de acordo com o item c.

#### PESSOA QUE OCUPA DUAS OU MAIS UNIDADES DOMICILIARES

Para a pesquisa, uma pessoa não pode ser considerada como moradora em duas ou mais unidades domiciliares ao mesmo tempo. Portanto, para a pessoa que ocupa regularmente mais de uma unidade domiciliar é necessário definir em qual delas esta pessoa deve ser considerada como moradora.

Para definir, dentre as unidades domiciliares que a pessoa ocupa, onde ela será considerada como moradora, aplique os seguintes critérios, obedecendo ao primeiro que for satisfeito na ordem enumerada:

1.º) a pessoa é considerada moradora na unidade em que reside a sua família;

- 2.º) a pessoa é considerada moradora na unidade que passa a maior parte do ano; e
- 3.º) a pessoa é considerada moradora na unidade em que reside há mais tempo.

#### *Exemplos:*

- Uma pessoa passa de segunda à sexta-feira no apartamento que alugou perto do seu local de trabalho e onde vive só. Esta pessoa passa os fins de semana vivendo na casa onde reside sua esposa e filhos. Neste caso, o primeiro critério é suficiente para definir que esta pessoa reside na casa onde mora, também, sua esposa e filhos;
- Uma pessoa vive parte do mês na casa da fazenda que administra e a outra parte no apartamento da cidade onde estão os outros negócios que dirige.
	- . se esta pessoa informar que a sua família reside na casa da fazenda, o primeiro critério terá sido suficiente para definir que ela mora neste domicílio;
	- . entretanto, se a pessoa responder que a sua família, também, vive parte do tempo na fazenda e a outra parte no apartamento, deve ser indagado em qual dos dois domicílios esta pessoa passa a maior parte do ano. Se a resposta for o apartamento na cidade, estará definido que a pessoa será considerada moradora neste domicílio; e
	- . se, porventura, a pessoa declarar que, também, o tempo que passa em cada um destes domicílios não difere, deve ser perguntado em qual deles reside há mais tempo. Se a resposta for a casa da fazenda, a pessoa será considerada como residente neste domicílio.

 Uma pessoa ocupa um apartamento próximo à universidade em que estuda e ao local em que exerce um estágio remunerado e, nas férias, feriados e fins de semana retorna à casa de seus pais. Se esta pessoa informar que ocupa o apartamento próximo à universidade por não poder, devido a distância, retornar todos os dias à casa que reside com seus pais, o primeiro critério permite defini-la como moradora com seus pais.

### **CAPÍTULO IV**

### **OS INSTRUMENTOS OPERACIONAIS**

Para criar um cadastro ordenado das unidades domiciliares e não residenciais nas áreas selecionadas para a amostra da PNAD, é necessário a utilização dos seguintes instrumentos:

### **1. MANUAL DE LISTAGEM**

É o instrumento que contém conceitos, normas e definições, bem como instruções de preenchimento dos demais instrumentos.

### **2. MANUAL DE CADASTRAMENTO DE PROJETOS DE NOVAS CONSTRUÇÕES**

É o instrumento que contém normas e definições sobre o Levantamento e Cadastramento de Novas Construções.

### **3. CADERNETA DA ÁREA DE LISTAGEM - PNAD 2.01**

Este instrumento contém o mapa e a descrição dos limites da área de atuação, permitindo, assim, localizar a área de listagem. Destina-se, também, a acondicionar os formulários *PNAD 2.02* e *PNAD 2.03*.

### **4. FOLHA DE REGISTRO DA LISTAGEM - PNAD 2.02**

Este instrumento é utilizado para relacionar ordenadamente as unidades domiciliares e as unidades não residenciais da área de listagem.

### **5. FOLHA DE REGISTRO DAS UNIDADES DE HABITAÇÃO EM DOMICÍLIO COLETIVO - PNAD 2.03**

Este instrumento é utilizado para relacionar as unidades de habitação *com moradores* que compõem cada domicílio coletivo.

### **6. FOLHA DE REGISTRO DE CONTAGEM DAS UNIDADES DOMICILIARES - PNAD 2.00**

Este instrumento é utilizado em caso de divisão de setores, para realizar a Operação de Contagem de unidades domiciliares. E, também, para selecionar subáreas de setores divididos.

### **7. FOLHA DE REGISTRO DE CONTAGEM DAS UNIDADES DOMICILIARES - PNAD 2.00 - FOLHA INTERNA**

Este instrumento é utilizado em caso de divisão de setores para complementar os registros na Operação de Contagem de unidades domiciliares.

.

### **CAPÍTULO V**

### **OS PROCEDIMENTOS DA LISTAGEM**

A natureza do trabalho de Listagem, desenvolvido a nível nacional por uma grande equipe de listadores, justifica a uniformização dos procedimentos em cada área a ser listada. Garante-se, dessa forma, a continuidade, em caso de necessidade de prosseguimento do trabalho por outro integrante da equipe, além de garantir a homogeneidade qualquer que seja a área de atuação.

### **1. ÁREAS DE LISTAGEM**

As áreas de listagem são setores do **Censo Demográfico de 2000**, selecionados para a amostra da PNAD.

### **2. EXCLUSÃO DOS PROJETOS DE NOVAS CONSTRUÇÕES**

Na Caderneta da Área de Listagem - PNAD 2.01, encontra-se o mapa e a descrição dos limites do setor. Existindo um Projeto de Novas Construções localizado em área de um setor selecionado, estará assinalado em cor contrastante no mapa da Caderneta da Área de Listagem deste setor selecionado, a área referente ao Projeto de Novas Construções previamente identificado. Assim como, constará na descrição deste setor selecionado a exclusão da área do Projeto de Novas Construções.

Estes procedimentos são importantes porque evitam que as unidades já relacionadas no Projeto de Novas Construções sejam relacionadas novamente no setor de origem, ocasionando a dupla contagem das unidades domiciliares.

### **3. RECONHECIMENTO DA ÁREA DE LISTAGEM**

Deve-se percorrer previamente a área de listagem para identificar-se os limites do setor selecionado, recorrendo ao Supervisor de Campo, em caso de dúvidas.

### **4. ATUALIZAÇÃO DO MAPA**

Esta etapa consiste em investigar alterações internas ocorridas nos setores, que não coincidam com as situações representadas no mapa. Nestes casos deverão ser procedidas as correções ou atualizações. Para isso, seguir como orientação:

- . riscar (não apagar), registrando o nome atual, quando houver mudança em nomes de logradouros, ferrovias, rios ou qualquer outra característica do terreno;
- . anotar e representar no mapa qualquer característica surgida ou extinta no terreno em termos de ruas, ferrovias, quadras, etc. Se estas características forem nos limites, cuidar para que nos novos mapas os limites do setor continuem respeitados;
- . utilizar o campo de observações da Caderneta da Área de Listagem 2.01 para registrar qualquer alteração constatada.

#### **5. COBERTURA DO SETOR**

Antes de iniciar o trabalho, estabelecer o roteiro para a cobertura do setor, cuidando para que a **área de listagem esteja sempre à sua direita** e que o ponto de início seja determinado no mapa por um **"X"**, seguido da anotação **"ponto de partida"**.

### SETORES DIVIDIDOS EM QUARTEIRÕES

Em *setores divididos em quarteirões*, o trabalho será iniciado por uma esquina, conforme **figura I**, percorrendo-se um quarteirão de cada vez, numerando-os segundo a ordem em que forem listados assim como numerando seqüencialmente cada face.Todo cuidado deverá ser tomado para que não sejam omitidas unidades situadas em travessas, becos ou fundos de outros domicílios.

### SETORES NÃO DIVIDIDOS EM QUARTEIRÕES

Em *setores não divididos em quarteirões*, após identificar o *ponto de partida* por um **"X"**, seguido da anotação **"ponto de partida",** siga o roteiro pré-estabelecido, conforme **figura II**, fazendo o registro das unidades logradouro por logradouro, percorrendo um lado do logradouro de cada vez. Interrompa a listagem de logradouros principais quando precisar cobrir logradouros secundários, retornando a seguir ao ponto onde foi interrompido.

São considerados logradouros: rua, avenida, praça, ladeira, etc.

#### SETORES COM UNIDADES ISOLADAS

Nos *setores onde as unidades são isoladas umas das outras*, a localização de cada domicílio deverá ser indicada no mapa por um número dentro de pequeno retângulo, conforme **figura III**. Quando alguns domicílios estiverem muito próximos uns dos outros, dificultando esta representação, poderão ser indicados num mesmo retângulo pelo número de ordem do primeiro e do último.

As indagações para verificar a existência de outras unidades tornam-se muito

importantes nestes setores pois, muitas vezes, não é possível se avistar os domicílios quando se está percorrendo o logradouro**.** 

Tendo em vista as dificuldades encontradas para o percurso de alguns setores rurais, o procedimento de listar ambos os lados de uma vez poderá ser adotado excepcionalmente. É fundamental garantir-se que o setor não deixará de ser integralmente percorrido, bem como não terá seus limites ultrapassados.

### **Observação:**

Na área urbana, podemos encontrar setores constituídos por apenas uma face de um quarteirão, apenas um trecho da face de um quarteirão, ou ainda, por apenas um prédio.

### **FIGURA I - SETORES DIVIDIDOS EM QUARTEIRÕES**

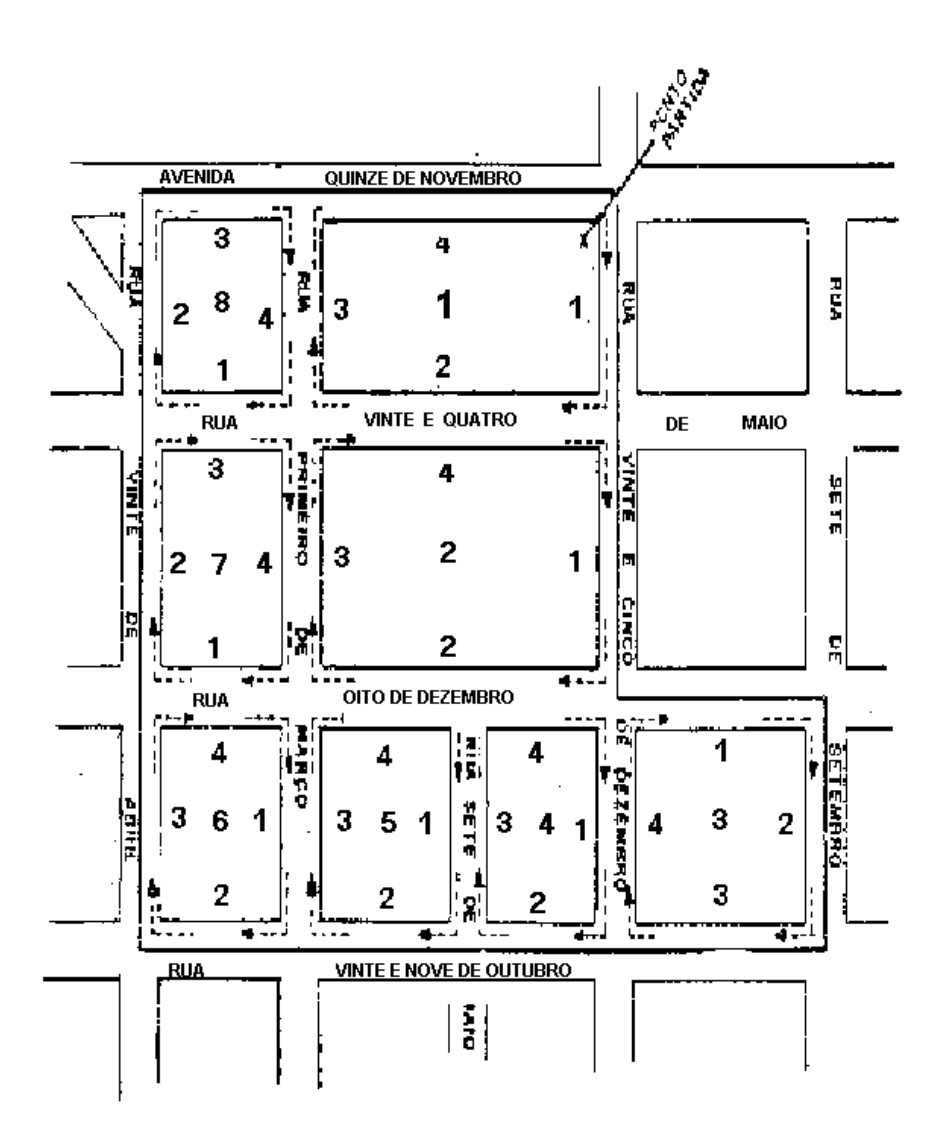

### **FIGURA II - SETORES NÃO DIVIDIDOS EM QUARTEIRÕES**

### FIGURA III – ÁREA ONDE AS MORADIAS SÃO ISOLADAS UMAS DAS OUTRAS

### 6. IDENTIFICAÇÃO E RELACIONAMENTO DAS UNIDADES

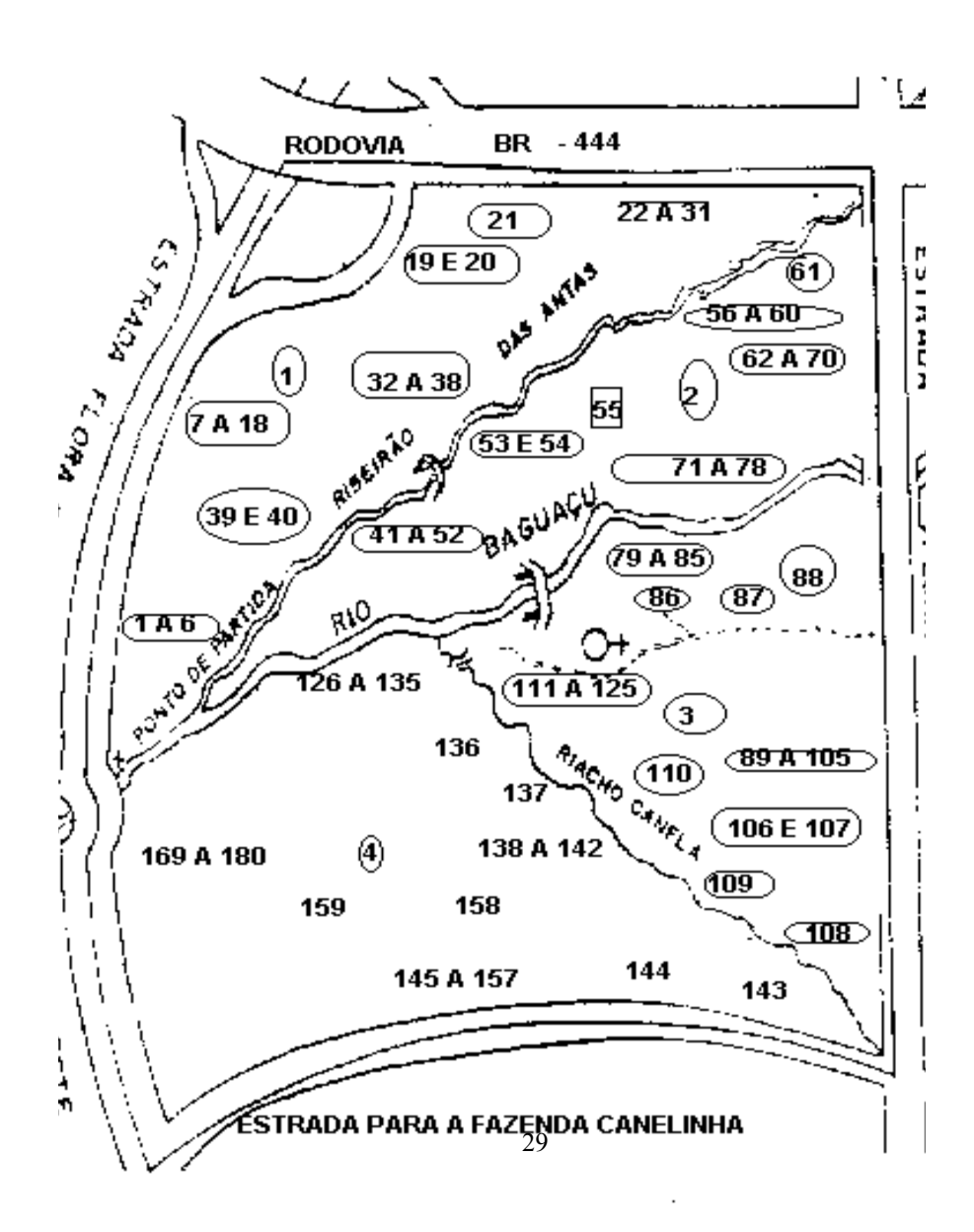

Registre nos formulários da Listagem, na ordem em que forem aparecendo em seu percurso, todas as unidades domiciliares e não residenciais encontradas no setor, recorrendo sempre a uma pessoa capaz de prestar as informações acerca das unidades a serem listadas.

### *Unidade Domiciliar*

É a unidade destinada à moradia na época da listagem.

### *Unidade Não Residencial*

É a unidade destinada a atividades comerciais, industriais ou de prestação de serviços, onde **não existam moradores** na época da listagem.

#### *Exemplos:*

- em uma casa, nos fundos de uma igreja, reside um padre e sua irmã. Esta casa será listada como um domicílio particular e a igreja como uma unidade não residencial.
- em um terreno existe uma escola e uma instituição destinada aos religiosos da ordem responsável pelo educandário. Esta escola não é um internato. A escola é uma unidade não residencial e o prédio destinado aos religiosos constitui um estabelecimento institucionalizado. Como seus moradores são pessoas institucionalizadas, os seus locais de habitação não serão listados.

Serão excluídas da Listagem, desde que não estejam servindo de moradia para uma pessoa ou um grupo de pessoas, as unidades em fase de demolição e as unidades em construção que não estarão em condições de serem habitadas até outubro de 2006, data de início da operação de Entrevista.

Caso se perceba que poderá haver dificuldade de localização das unidades, em visitas posteriores (para a entrevista, por exemplo), deverá ser feito um esquema (desenho) identificando todas as unidades por seu número de ordem.

### **7. COMO LISTAR**

### NOS DOMICÍLIOS PARTICULARES

- 1.º) verificar, em cada estrutura, a existência de mais de um domicílio particular, ocupado ou não;
- 2.º) indagar a respeito de outras moradias nos fundos ou em outra construção da propriedade;
- 3.º) havendo mais de uma construção na mesma propriedade, relacionar primeiro as da frente e depois as dos fundos. Estando as construções espalhadas de maneira desordenada, procurar manter as unidades à sua direita;
- 4.º) em edificações com várias unidades, constatar, primeiramente, se o edifício é residencial, não residencial ou misto. Seguir listando do andar mais alto para o mais baixo. Não omitir unidades localizadas em coberturas, subsolos e locais destinados a alojamento de porteiros, zeladores, faxineiros, etc.; e
- 5.º) listar as unidades de um mesmo pavimento iniciando pela de menor identificação encontrada, seja numérica, alfabética ou outra forma de identificação. A partir dessa unidade registrada, prosseguir listando mantendo as demais unidades sempre à direita, obedecendo o percurso a ser seguido

#### NOS DOMICÍLIOS COLETIVOS

- 1.º) verificar primeiro as possíveis unidades de habitação **COM MORADORES**, antes de começar a listar;
- 2**.º**) **relacionar apenas as unidades de habitação COM MORADORES**;
- 3.º) considerar primeiro as unidades **COM MORADORES** que constituem peça isolada como casas, apartamentos ou quartos e, depois, os dormitórios, camas, redes e pessoas. Esta ordem poderá ser alterada nos casos de existência de muitas unidades diferentes, onde a seqüência determinada possa dificultar o roteiro estabelecido;
- 4.º) fazer um único registro quando uma ou mais unidades de habitação (apartamento, quarto, etc.) estiver sendo ocupada **por moradores** de uma mesma família; e
- 5.º) listar nas instituições, apenas aquelas unidades que estejam servindo de **moradia habitual** à pessoas não institucionalizadas.

### NAS UNIDADES NÃO RESIDENCIAIS

- 1.º) indagar sempre sobre a existência de moradores ou locais de habitação pois há pessoas que residem em dependência de prédios que, aparentemente, são somente não residenciais, mas são utilizados como moradia tais como: fundos de lojas, escritórios, escolas, igrejas, etc.;
- 2.º) listar nas unidades não residenciais, como domicílio particular, todos os locais destinados à habitação, ocupados ou não ou que estejam servindo como moradia;
- 3.º) no caso de edifícios **EXCLUSIVAMENTE** não residenciais (**SEM MORADORES** ), inclusive galerias comerciais, shopping center, etc, fazer um único registro. Havendo algum morador, após este registro, deve-se proceder como no item anterior; e
- 4.º) no caso de edifícios mistos, isto é, se contiver unidades residenciais e unidades não residenciais, deve-se listar todas as unidades, independentemente de seu tipo, obedecendo-se o percurso a ser seguido. Nos casos de empresas ou estabelecimentos que ocupem duas ou mais salas no mesmo pavimento, mais de um andar seguido, basta fazer um único lançamento, indicando o conjunto.

### **CAPÍTULO VI**

### **DIVISÃO DE SETORES**

A divisão dos setores em áreas menores tem sido o recurso utilizado para atenuar as dificuldades surgidas na pesquisa, quando o setor atinge elevado número de unidades. Dessa forma, consegue-se, sem comprometer a representatividade do setor, restringir a área de trabalho a áreas menores, minimizando as tarefas a serem executadas.

### **1. QUANDO REALIZAR A DIVISÃO**

Para a PNAD, estabeleceu-se que, quando o setor selecionado tiver **800 unidades domiciliares**, poderá ser dividido em subáreas denominadas **subsetores**, com aproximadamente **100 unidades domiciliares**. Deste conjunto de subsetores, dois serão escolhidos para representar a totalidade do setor.

A indicação dos setores que serão divididos será feita pelo Supervisor de Campo após o exame das cadernetas com os resultados da Listagem do ano anterior. Nesses setores será realizada a Operação de Contagem, visando esta divisão, e tendo seus resultados registrados no PNAD 2.00 - Registro de Contagem das Unidades Domiciliares.

#### **2. CONTAGEM**

A Operação de Contagem tem como finalidade determinar o número de domicílios particulares e de unidades de habitação em domicílios coletivos com moradores existentes no setor, fornecendo a distribuição aproximada dessas unidades pelo setor que facilite a divisão e a delimitação das subáreas.

As subáreas são formadas à medida que a contagem atinge cerca de 100 unidades domiciliares, separadas por limites físicos de fácil identificação no campo, tais como: ruas, rodovias, ferrovias, rios, pontes, lagos, canais, etc. Quando não for possível encontrar limites físicos bem definidos, as cercas divisórias entre propriedades podem ser usadas, devendo ser indicado no mapa e na descrição dos limites que se trata de *linha de propriedade*.

No caso de ser **impossível estabelecer limites** identificáveis para as subáreas, o setor

### **não será dividido**.

A subárea pode ser a face de um quarteirão ou um conjunto de quarteirões, como também todo ou parte de um edifício de apartamentos. Neste último caso, quando for necessário dividir um edifício em mais de uma subárea, não devem ser incluídas partes de andares diferentes na mesma subárea.

### **3. LEVANTAMENTO DA DISTRIBUIÇÃO DOS DOMICÍLIOS PELO SETOR**

A distribuição das unidades domiciliares precisa ser conhecida de modo a permitir a divisão do setor em subáreas de 100 unidades domiciliares. Para isso, o percurso a ser seguido deverá ser estabelecido seguindo as mesmas orientações constantes no capítulo V item 5 - Cobertura do Setor.

Normalmente, quarteirões ou trechos de setores censitários já estarão numerados no mapa. Quando isto não ocorrer ou quando for traçado um novo mapa, os quarteirões ou trechos devem ser numerados, na ordem de percurso que for seguido.

Nos setores divididos em quarteirões, deve-se numerar seqüencialmente e identificar cada face. Registrar o número de domicílios existentes em cada face, ao lado direito do número que a identifica (1-10, 2-15, 3-16, 4-18). Se não houver domicílios em uma determinada face, registre 0 (zero), ao lado direito deste número (5-0).

Nos demais setores, deve-se identificar cada trecho no mapa com o número de unidades domiciliares ali existentes registradas ao lado do número que identifica, da mesma forma que nos setores divididos em quarteirões.

As subáreas devem ser claramente delimitadas no mapa em vermelho e numeradas a partir de 1.

### **4. SELEÇÃO DOS SUBSETORES**

O processo de cálculo para seleção dos dois subsetores que constituirão as áreas de listagem será feito de acordo com orientação constante na *página 4* do formulário REGISTRO DE CONTAGEM DAS UNIDADES DOMICILIARES - PNAD 2.00 descrito no Capítulo IX - Preenchimento dos Formulários e estará a cargo do Supervisor de Campo.

### **CAPÍTULO VII**

### **A SUPERVISÃO DE CAMPO NA LISTAGEM**

### **1. CARACTERÍSTICAS DA SUPERVISÃO DE CAMPO**

O trabalho de Supervisão de Campo se caracteriza pela condução constante das tarefas de campo na direção planejada e consolidada nos documentos de instruções para a pesquisa.

É fundamental para o Supervisor de Campo ter pleno conhecimento do processo de pesquisa nas operações de campo e atuar junto aos entrevistadores, durante a realização dessas operações, orientando-os tecnicamente e assistindo-os permanentemente, num clima de intenso diálogo.

A atuação do Supervisor de Campo deve ser dimensionada de modo a possibilitar o constante acompanhamento de sua equipe sem, contudo, comprometer o envio das informações coletadas dentro dos prazos estipulados. Essa atuação no acompanhamento e análise de todas as etapas desenvolvidas em campo deve ser direcionada para a valorização da integração de sua equipe no projeto de pesquisa, objetivando, sempre, o melhor padrão de qualidade.

Este documento descreve as fases que compõem o trabalho de Listagem, considerando, porém, que, como toda atividade este trabalho contará com ocorrências não previstas, cujas soluções dependerão, exclusivamente, de sua ação consciente enquanto Supervisor de Campo de uma equipe.

### **2. TAREFAS DO SUPERVISOR DE CAMPO**

Acompanhar, orientar e controlar os trabalhos de sua equipe é responsabilidade do Supervisor de Campo, podendo ser desagregadas em atividades, tais como:

- . fazer observar, rigorosamente, as instruções dos manuais, homogeneizando os trabalhos da equipe e atuando, quando necessário, na complementação do seu treinamento;
- . conhecer os limites dos setores da amostra, situados na área sob sua supervisão;
- . estar presente em todos os momentos, solucionando dúvidas e problemas que ocorram durante a Operação de Listagem, criando um ambiente de cooperação e mantendo o Supervisor Estadual de Pesquisa - SEPPNAD informado das situações ocorridas e das soluções adotadas;
- . examinar, atentamente, o correto preenchimento dos formulários e relatórios referentes à operação de Listagem, evitando acúmulo desse trabalho de verificação
de modo que, quando necessário, o retorno a campo se processe em tempo hábil;

- . observar o cronograma estabelecido pelo COREN para realização dos trabalhos de Listagem, mantendo o SEPPNAD informado de qualquer impossibilidade de cumprimento de prazos; e
- . manter a equipe consciente de que a PNAD requer Listagem, completa e atualizada, das unidades domiciliares existentes nos setores selecionados, de onde alguns domicílios irão representar o conjunto. Logo, no desenvolvimento dos trabalhos, deve-se ter garantida a chance de seleção para todos as unidades domiciliares existentes.

## **3. OUTRAS ATRIBUIÇÕES DO SUPERVISOR DE CAMPO**

# DIVISÃO DE SETORES

Serão subdivididos em subsetores de aproximadamente **100** unidades domiciliares os setores que na Listagem de 2006 contabilizaram **800** ou mais unidades domiciliares.

A identificação dos setores que serão divididos será feita pelo Supervisor de Campo, através do exame das cadernetas com os resultados da Listagem de 2005.

Após a Operação de Contagem realizada pelo Listador, o Supervisor de Campo procederá aos cálculos para seleção de dois subsetores. Esta etapa é realizada através do preenchimento da página 4 do REGISTRO DE CONTAGEM DAS UNIDADES DOMICILIARES - PNAD 2.00.

Selecionados os subsetores, o Supervisor de Campo deverá preparar um PNAD 2.01 - Caderneta da Área de Listagem para cada um dos subsetores selecionados, procedendo da seguinte forma:

- . os campos de identificação serão transcritos da descrição dos limites do setor colado na página 1 da caderneta do setor original;
- . o Número do Setor e a Situação serão idênticos ao do setor de onde os subsetores foram gerados;
- **. o Número de Controle do primeiro subsetor será o mesmo do setor de origem, enquanto que o do segundo, será fornecido pelo COREN, posteriormente;**
- . a descrição dos limites da área de listagem para os dois subsetores será transcrita do PNAD 2.00; e
- . a representação em MAPA para essas duas novas áreas de listagem será também

obtida do PNAD 2.00, que contém o mapa do setor original delimitado em subsetores.

#### QUADRO RESUMO DA CADERNETA DA ÁREA DE LISTAGEM - PNAD 2.01

Esta totalização permitirá o conhecimento do total de unidades existentes no setor.

Após a realização da Listagem, o Supervisor de Campo deverá fazer o preenchimento do Quadro Resumo da Caderneta da Área de Listagem - PNAD 2.01 de acordo com os registros dos PNAD 2.02 - Folha de Registro da Listagem e dos PNAD 2.03 - Folha de Registro das Unidades em Domicílio Coletivo. Transcrevendo, por página do PNAD 2.02, o total de domicílios particulares ocupados, fechados, de uso ocasional, e vagos e também, por página do PNAD 2.03, o total de unidades de habitação **COM MORADOR** em domicílios coletivos.

**CAPÍTULO VIII**

# **A COORDENAÇÃO NA LISTAGEM**

# **1. CARACTERÍSTICAS DA COORDENAÇÃO**

O maior empenho do Supervisor Estadual da PNAD - SEPPNAD deverá ser no sentido de fazer com que todos os integrantes da equipe, sem uma única exceção, cumpram rigorosamente as instruções contidas neste manual e o calendário de coleta.

O SEPPNAD, pela natureza de sua função, faz a ponte entre a equipe e o COREN, além de fazer a ponte entre a equipe e a Unidade Estadual - UE, sempre com vistas a alcançar uma maior fluência do trabalho de campo.

Orientações mais detalhadas, sobre a coordenação da pesquisa estão contidas no Manual da Coordenação - PNAD 2006.

#### **2. DISTRIBUIÇÃO DOS SETORES POR SUPERVISÃO DE CAMPO**

O bom conhecimento das áreas de trabalho é um requisito básico para o SEPPNAD executar a tarefa de distribuição dos setores selecionados entre as supervisões de campo.

Assim, o SEPPNAD, conhecendo os setores selecionados, deve examinar cuidadosamente o mapa do estado e/ou cidades de forma a fazer uma divisão de trabalho que garanta o cumprimento do calendário de coleta ao menor custo possível.

# **3. INFORMATIZAÇÃO DOS RESULTADOS DA LISTAGEM DOS SETORES NORMAIS**

Os resultados obtidos com a Operação de Listagem dos **setores normais**, precisam ser informatizados para que seja viabilizado a seleção das unidades domiciliares (PNAD 2.08) que serão pesquisadas na etapa de Entrevista. Ou seja, as informações coletadas nos setores normais, precisam ser transcritas para o meio magnético, para o Arquivo de Controle da Amostra da PNAD. Este arquivo se encontra no computador de grande porte – Mainframe.

Os procedimentos para a informatização dessas informações estão descritos no Manual de Coordenação da PNAD 2006.

# **4. ENVIO DOS RESULTADOS DA DIVISÃO DE SETORES NORMAIS**

Para a PNAD de 2006, as informações referentes a Divisão de Setores Normais deverá OBRIGATORIAMENTE ser enviada a GEPAN através do Lotus Notes em arquivos EXCEL, sendo que os mapas não deverão ser enviados.

Após a conferência das informações, e dos demais procedimentos necessários na área de informática a serem efetuados pela GEPAN, o novo número de controle a ser atribuído a segunda sub-área selecionada, será informada, também, através do Lotus Notes. À primeira sub-área selecionada, será atribuído o número de controle de origem do respectivo setor que está sendo dividido.

#### **5. SELEÇÃO DAS UNIDADES DOMICILIARES DOS SETORES NORMAIS**

É através do formulário FOLHA DE CÁLCULO PARA SELEÇÃO DAS UNIDADES DA AMOSTRA - PNAD 2.08, que serão identificadas as unidades domiciliares selecionadas nos setores normais da amostra da pesquisa.

Esta seleção é feita com base no total de unidades domiciliares listadas e informatizadas através do CICSPROD.

Com base nos resultados do Censo Demográfico de 2000 determina-se, para cada área de listagem, o intervalo de seleção das unidades domiciliares e seleciona-se, aleatoriamente, um número menor ou igual a este intervalo. Estes dois valores (INTERVALO E Nº ALEATÓRIO) estão registrados no PNAD 2.08. A descrição deste formulário, assim como a metodologia utilizada está contida no Manual da Supervisão da PNAD 2006.

# **CAPÍTULO IX**

# **PREENCHIMENTO DOS FORMULÁRIOS**

Nos formulários a serem preenchidos há campos reservados para etapas de Listagem e de Atualização de Listagem.

# **1. CADERNETA DA ÁREA DE LISTAGEM - PNAD 2.01**

Este formulário é preenchido pelo Supervisor de Campo. Contém o mapa e a descrição dos limites da área a ser listada, permitindo ao Listador localizar a área de atuação. Destinase, também, a registrar o resumo do trabalho da Listagem, assim como, acondicionar os formulários PNAD 2.02 e PNAD 2.03.

São os seguintes os campos e respectivos conteúdos do PNAD 2.01:

PÁGINA 1

#### PESQUISA

Registre a sigla da pesquisa - PNAD

# NÚMERO DE CONTROLE

Registre o número atribuído pelo COREN à área de listagem cuja identificação e descrição encontram-se à direita do formulário.

#### NOME DO LISTADOR, NOME DO SUPERVISOR E CÓDIGO

Registre os respectivos nomes e códigos dos técnicos responsáveis pelo trabalho.

# DATA DE INÍCIO E DATA DE TÉRMINO DA LISTAGEM DO SETOR

Registre as respectivas datas.

#### **OBSERVAÇÕES**

Registre quaisquer esclarecimentos necessários acerca da área de listagem que facilitem as operações subseqüentes.

#### **Atenção:**

*O espaço à direita destina-se a descrição dos limites do setor.*

PÁGINA 2

# MAPA DA ÁREA DE LISTAGEM

Desenhe ou cole nesta página o mapa da área de listagem.

PÁGINAS 3 e 4

#### QUADRO RESUMO

Registre em cada linha, o total de domicílios particulares, de domicílios particulares ocupados, de domicílios particulares fechados, de uso ocasional e vagos, transcrevendo as informações correspondentes por página do PNAD 2.02. Registre, também, o total de unidades de habitação com moradores dos domicílios coletivos, transcrevendo por página do PNAD 2.03 as informações correspondentes.

Na Listagem os registros serão efetuados nas colunas 1 a 14 e, na Atualização de Listagem, nas colunas 15 a 28.

#### **2. FOLHA DE REGISTRO DA LISTAGEM - PNAD 2.02**

Este formulário é utilizado pelo Listador, para o registro das unidades domiciliares e não residenciais que estão localizadas na área de listagem. Além de identificar a sua localização, identifica, também, a espécie da unidade registrada.

Cada linha corresponderá a um registro de domicílio particular ou domicílio coletivo ou unidade não residencial.

# UNIDADE DA FEDERAÇÃO, NOME DO MUNICÍPIO, CÓDIGO DO MUNCÍPIO, DISTRITO, SUBDISTRITO E SETOR

Transcreva estas informações da descrição dos limites do setor, que se encontra colada na página 1 da Caderneta da Área de Listagem - PNAD 2.01.

#### NÚMERO DE CONTROLE

Transcreva esta informação da Caderneta da Área de Listagem - PNAD 2.01.

# NÚMERO DA PÁGINA

Numere seqüencialmente, a partir de 1, frente e verso dos formulários PNAD 2.02 utilizados.

# QUARTEIRÃO OU QUADRA

Registre o número do quarteirão ou quadra do trecho que está sendo listado. Quando não houver numeração de quarteirão ou quadra, registre (-) traço.

#### **FACE**

Registre o número da face do quarteirão ou quadra que está sendo listado. Quando não houver numeração de face, registre (-) traço. Registrar cada mudança de face em uma nova pagina do PNAD 2.02

#### LOCALIDADE

Registrar o nome pelo qual é conhecido o local ou região onde está situado o logradouro. Exemplo: Povoado de Cumuruxatiba, Bairro da Saúde, etc.

#### LOGRADOURO

Registre, por extenso o nome do logradouro. Se os registros de um mesmo logradouro ocuparem mais de uma página, seu nome deverá constar em cada uma delas.

Registrar cada mudança de logradouro em uma nova página do Pnad 2. 02.

Caso não existam unidades a serem listadas no logradouro, escreva "NADA HÁ A REGISTRAR" na primeira linha a partir da coluna 2.

## NÚMERO DO LOGRADOURO

Registre, na coluna 2, o número do prédio em que estiver localizado o domicílio ou a unidade não residencial. Para prédios sem numeração registre s/n.

#### IDENTIFICAÇÃO OU DESCRIÇÃO DA UNIDADE

Registre, na coluna 3, o número da dependência (apartamento, bloco, cobertura, conjunto, grupo, loja, lote, pavimento quadra, sobreloja, subsolo, térreo, casa, andar, sala, frente, fundos, sobrado, etc.). Pode-se, também, utilizar a numeração atribuída pela Campanha de Erradicação da Malária - CEM, Superintendência de Campanhas - SUCAM, Campanha de Erradicação da Varíola - CEV, desde que se identifique sua origem.

#### Exemplo: CEM 121 ou SUCAM 48 ou CEV 201

Se uma unidade não tiver número no logradouro ou de dependência, se tiver numeração repetida, ou, ainda, se estiver situada em área de difícil reconhecimento, faça uma descrição da unidade que permita a sua identificação em outras visitas. Para isso, utilize informações como cor, material empregado na parte externa da construção, apelido do responsável pelo domicílio ou quaisquer outras informações que sirvam para uma identificação da unidade no terreno.

Para os domicílios coletivos e unidades não residenciais, registre a espécie e o nome do estabelecimento, como por exemplo: Hotel São José, etc.. Para as unidades não residenciais que estejam também sendo utilizadas como moradia, registre a espécie do estabelecimento.

No caso de setores rurais, pode-se, também, utilizar a numeração da quilometragem das rodovias ou estradas, assim como o nome das fazendas, sítios, etc.

Exemplo: BR 101, Km 42, Fazenda Barra do Cahy, Sítio da Boa Esperança.

# NOME DA PESSOA DE REFERÊNCIA

 Registre, na coluna 4, o nome da pessoa de referência, reconhecida como responsável pelo domicílio pelos moradores. Para os domicílios particulares de uso ocasional ou vagos e para os domicílios coletivos e unidades não residenciais que não estejam servindo de moradia, deixe esta coluna em branco. Esta coluna, também, poderá ficar em branco quando não for possível obter o nome da pessoa de referência nos domicílios particulares fechados.

# ESPÉCIE

 Identifique se a unidade é não residencial, domicílio coletivo (com ou sem morador) e também especifique a condição de ocupação dos domicílios particulares (ocupados, fechados, de uso ocasional ou vagos).

Registre na coluna 5, um dos seguintes códigos, conforme o caso:

**1 -** *Domicílio Particular Ocupado* - Para domicílio particular, *ocupado por morador na data da Listagem*.

- **2 -** *Domicílio Particular Fechado* Para o domicílio cujos moradores estejam temporariamente ausentes (férias, viagens a negócios, etc.) na data da Listagem, independente de se ter ou não conseguido informação acerca do nome da pessoa de referência.
- **3** *Domicílio Particular de Uso Ocasional* Para o domicílio particular ocupado por pessoas, presentes ou não, que tenham outro local de residência habitual na data da Listagem.
- **4 -** *Domicílio Particular Vago* Para o domicílio particular desabitado na data da Listagem.
- **5** *Domicílio Coletivo com morador* Para a unidade de habitação em domicílio coletivo, que tenha pelo menos um morador na data da Listagem.
- **6** *Domicílio Coletivo sem morador* Para a unidade de habitação em domicílio coletivo e que na data da Listagem, não tinha morador.
- **7** *Não residencial* Para a unidade não residencial que não contenha locais de habitação e não esteja servindo como tal.

Na Listagem o registro será efetuado na coluna 5 e, na Atualização de Listagem, na coluna 6.

#### **Atenção:**

*As unidades não residenciais que também estejam servindo de moradia, sem possuir local próprio de habitação, receberão o código correspondente a domicílio particular ocupado.* 

*As embaixadas, legações ou consulados, por representarem território estrangeiro, serão consideradas unidades não residenciais, ainda que estejam servindo de moradia.*

## NÚMERO DE ORDEM DO DOMICÍLIO PARTICULAR

Numere seqüencialmente, a partir de 1, os domicílios particulares identificados na

coluna ESPÉCIE com os códigos de 1 a 4, até esgotar todos os formulários PNAD 2.02 preenchidos na área de listagem. O último número atribuído corresponderá ao total de domicílios particulares existentes na área de listagem.

Na Listagem a numeração será efetuada na coluna 7 e, na Atualização de Listagem, na coluna 8.

#### **Atenção:**

*As estruturas não residenciais e os domicílios coletivos (com ou sem morador) não receberão numeração. Registre, então, um "X" no campo correspondente.*

#### SELECIONADOS

Identifique, à época da Operação de Entrevista, com o ano da pesquisa, as unidades domiciliares *selecionadas* para a amostra.

#### RODAPÉ

Registre, por página, o total de domicílios particulares, segundo a condição de ocupação.

#### **OBSERVAÇÕES**

Registre quaisquer esclarecimentos necessários acerca das estruturas encontradas.

# **3. FOLHA DE REGISTRO DAS UNIDADES DE HABITAÇÃO EM DOMICÍLIO COLETIVO - PNAD 2.03**

 Este formulário é utilizado pelo Listador, para a identificação das unidades de habitação com moradores nos domicílios coletivos. Sempre que for registrado código 5 na coluna 5 ou 6 do Pnad 2.02, correspondente a domicilio coletivo com morador, deverá ser preenchido um formulário Pnad 2.03.

 As unidades de habitação ocupadas, serão relacionadas nos campos correspondentes. UNIDADE DA FEDERAÇÃO, NOME DO MUNICÍPIO, CÓDIGO DO MUNCÍPIO, DISTRITO, SUBDISTRITO E SETOR

Transcreva estas informações da descrição dos limites do setor, que se encontra colada na página 1 da Caderneta da Área de Listagem - PNAD 2.01.

#### **CONTROLE**

Transcreva esta informação da Caderneta da Área de Listagem - PNAD 2.01.

## NÚMERO DA FOLHA

Numere seqüencialmente, a partir de 1, os formulários PNAD 2.03 utilizados.

#### 2.02 – FOLHA DE REGISTRO DA LISTAGEM

# NÚMERO DA PÁGINA

 Registre o número da página em que o domicílio coletivo com morador foi relacionado na Folha de Registro da Listagem - PNAD 2.02.

# NÚMERO NA COLUNA 1

Registre o número da linha correspondente em que o domicilio coletivo com morador foi relacionado na Folha de Registro da Listagem – PNAD 2.02

## NOME

Transcreva o nome do estabelecimento, registrado na coluna 3 do PNAD 2.02.

# ENDEREÇO

Registre o nome do logradouro e o número correspondente.

# TIPO DE COLETIVO

Registre a identificação que melhor caracteriza o domicílio coletivo.

#### **Exemplo:**

Hotel Taiyo.

Há espaço para se relacionar 43 unidades de habitação com morador, por folha de PNAD 2.03. Havendo necessidade, utilize outro formulário, renumerando a coluna 1, e atribuindo a este formulário complementar os mesmos registros de Número de Página e Número na Coluna do formulário já preenchido.

IDENTIFICAÇÃO OU DESCRIÇÃO DA UNIDADE DE HABITAÇÃO NO DOMICÍLIO COLETIVO.

Registre na coluna 2, o número da dependência do domicílio coletivo **com morador** de

tal modo que seja possível localizar a unidade de habitação, como por exemplo: Casa A, cabana 7, apartamento 75, quarto 4, nome da pessoa.

# NOME DA PESSOA DE REFERÊNCIA

 Registre, na coluna 3, o nome da pessoa de referência, reconhecida como responsável pela unidade de habitação, pelos moradores.

#### NÚMERO DE ORDEM DA UNIDADE DE HABITAÇÃO

Numere seqüencialmente a partir do último número atribuído aos domicílios particulares na Folha de Registro da Listagem - PNAD 2.02, as unidades de habitação com morador, obedecendo a numeração seqüencial das folhas dos PNAD 2.03 utilizados na área de listagem.

Na Listagem a numeração será efetuada na coluna 4 e, na Atualização de Listagem na coluna 5.

#### SELECIONADOS

Identifique, à época da Operação de Entrevista, com o ano da pesquisa, as unidades de habitação *selecionadas* para a amostra.

# **4. FOLHA DE REGISTRO DE CONTAGEM DAS UNIDADES DOMICILIARES - PNAD 2.00**

Este formulário é utilizado pelo Listador e pelo Supervisor de Campo sempre que houver necessidade de dividir uma área de listagem (conforme descrito no Capítulo VI). Além de identificar o limite do setor de origem, ele destina-se, também, ao registro das informações obtidas através da Operação de Contagem. Assim como, aos cálculos e seleção das duas subáreas que representarão o setor de origem na amostra da pesquisa.

PÁGINA 1

UNIDADE DA FEDERAÇÃO, NOME DO MUNICÍPIO, CÓDIGO DO MUNCÍPIO, DISTRITO, SUBDISTRITO E SETOR

Transcreva estas informações da descrição dos limites, que se encontra colada na página 1 da Caderneta da Área de Listagem - PNAD 2.01 do setor de origem .

#### NÚMERO DE CONTROLE DE ORIGEM

Transcreva esta informação da Caderneta da Área de Listagem - PNAD 2.01 do setor de origem.

# NÚMERO DO NOVO CONTROLE

Este número será fornecido pelo COREN, após o recebimento, via Notes, do respectivo formulário PNAD 2.00.

#### FOLHA INTERNA

Assinale um "X" conforme a utilização ou não do formulário PNAD 2.00 - FOLHA INTERNA.

## NÚMERO DE FOLHAS INTERNAS

Registre a quantidade de formulários PNAD 2.00 - FOLHA INTERNA que foram utilizadas. Caso não tenha sido utilizado o formulário PNAD 2.00 – FOLHA INTERNA, registre 00 (zero).

#### NOME DO LISTADOR , NOME DO SUPERVISOR E MATRÍCULA SIAPE

Registre os respectivos nomes e matrículas Siape dos técnicos responsáveis pelo trabalho de divisão do setor.

# DATA DE INÍCIO DA CONTAGEM E DATA DO TÉRMINO DA CONTAGEM

Registre as datas de início e término da Operação de Contagem no setor.

## DESCRIÇÃO DOS LIMITES DO SETOR DE ORIGEM

Transcreva a descrição dos limites do setor que se pretende dividir da Caderneta da Área de Listagem - PNAD 2.01 do respectivo setor de origem.

#### **OBSERVAÇÕES**

Registre quaisquer esclarecimentos necessários acerca da área de listagem que facilitem as operações subseqüentes.

PÁGINA 2

# *PARA DOMICÍLIOS PARTICULARES*

Trace uma linha abrangendo todas as colunas após os registros de cada subsetor e, a seguir, deixe uma linha em branco, antes de iniciar a descrição do outro subsetor.

## NÚMERO DO SUBSETOR

Numere seqüencialmente, na primeira coluna, a partir de 1, os subsetores que foram formados na área de listagem na Operação de Contagem.

# NÚMERO DE DOMICÍLIOS PARTICULARES

Registre, na coluna 2, o total de domicílios particulares em cada subsetor.

# DESCRIÇÃO DOS SUBSETORES

Descreva, na coluna 3, os limites de cada subsetor.

# *PARA DOMICÍLIOS COLETIVOS*

#### NÚMERO DO SUBSETOR

Registre, na coluna 1, o número do subsetor onde se localiza o domicílio coletivo.

# NOME, TIPO E ENDEREÇO DO DOMICÍLIO COLETIVO

Identifique, na coluna 2, o domicílio coletivo pelo *nome* (Hotel Glória, Lar Fabiano de Cristo), pelo *tipo* (hotel, orfanato, hospital) e pelo *endereço*.

#### NÚMERO DE UNIDADES DE HABITAÇÃO NO DOMICÍLIO COLETIVO

Registre, na coluna 3, o total de **UNIDADES DE HABITAÇÃO COM MORADORES**, existentes no domicílio coletivo. Para domicílios coletivos sem moradores ou cujas unidades de habitação são destinadas somente a pessoas institucionalizadas, registre traço (-).

## NOTAS

Registre, na coluna 4, quaisquer esclarecimentos necessários acerca do domicílio coletivo.

PÁGINA 3

#### MAPA DO SETOR

Desenhe ou cole o mapa do setor dividido em **subsetores**.

PÁGINA 4

# *SELEÇÃO DAS ÁREAS DE LISTAGEM*

Nesta página do formulário são transcritos os resultados da Operação de Contagem, e, efetuados os cálculos pelo Supervisor de Campo visando a identificação e seleção das duas subáreas.

#### NÚMERO DO SUBSETOR

Utilize os números pré-impressos, na coluna 1, para o registro das informações conforme a quantidade de subsetores que foram delimitados na Operação de Contagem. Caso a divisão ultrapasse 25 subsetores, utilize outro formulário renumerando esta coluna, a partir de 26.

# NÚMERO DE DOMICÍLIOS PARTICULARES

Registre, na coluna 2, o total de domicílios particulares obtido através da Operação de Contagem em cada subsetor.

# NÚMERO DE UNIDADES DE HABITAÇÃO NOS DOMICÍLIOS COLETIVOS

Registre, na coluna 3, o total de unidades de habitação com moradores obtido através da Operação de Contagem em cada subsetor.

# FREQÜÊNCIA SIMPLES

Registre, na coluna 4, o somatório dos valores das colunas 2 e 3.

# FREQÜÊNCIA ACUMULADA

Calcule esse número da seguinte forma:

- . para o subsetor 01 transcreva o valor da coluna 4, freqüência simples;
- . para o subsetor 02 some a freqüência simples da subárea 02 com a freqüência

acumulada do subsetor 01;

- . para o subsetor 03, some a freqüência simples do subsetor 03 com a freqüência acumulada do subsetor 02; e
- . assim, sucessivamente.

O registro será efetuado na coluna 5.

#### NÚMERO DE SELEÇÃO

Registre nas duas linhas correspondentes após efetuar os cálculos o Número Aleatório encontrado e o valor do somatório do Número Aleatório com o valor do Intervalo, identificando assim os dois subsetores selecionados.

#### **PESQUISA**

Registre o ano em que o setor foi dividido.

TOTAL

Totalize as colunas 2, 3 e 4.

#### VALOR DO INTERVALO - I

Obtenha este valor, com uma casa decimal, dividindo o total da coluna 4, freqüência simples, por 2, ou seja, o número de subsetores que serão selecionados.

#### NÚMERO ALEATÓRIO - NA

Procure na Tábua de Números Aleatórios um número aleatório que seja menor ou igual ao Valor do Intervalo - I.

#### PRIMEIRO SUBSETOR SELECIONADO

Identifique o primeiro subsetor selecionado, examinando os registros da coluna Freqüência Acumulada. O subsetor selecionado será aquele cuja freqüência acumulada contiver o Número Aleatório - NA.

#### SEGUNDO SUBSETOR SELECIONADO

Identifique o segundo subsetor selecionado, examinando os registros da coluna Freqüência Acumulada. O subsetor selecionado será aquele cuja freqüência acumulada,

53

contiver o valor do somatório do Número Aleatório com o Valor do Intervalo ( NA + I ).

#### NOME DA PESSOA QUE FEZ A SELEÇÃO

Registre o nome do técnico que fez a seleção, a data e indique, também, **o dia da semana.**

# NOME DA PESSOA QUE FEZ A CONFERÊNCIA

Registre o nome do técnico que fez a conferência e a data.

#### **OBSERVAÇÕES**

Registre quaisquer esclarecimentos necessários acerca da seleção de subsetores.

# **5. FOLHA DE REGISTRO DE CONTAGEM DAS UNIDADES DOMICILIARES - PNAD 2.00 - FOLHA INTERNA**

Este formulário é utilizado pelo Listador quando o formulário Folha de Registro de Contagem das Unidades Domiciliares - PNAD 2.00, não for suficiente para os registros dos subsetores ou dos domicílios coletivos identificados nos subsetores.

# NÚMERO DE CONTROLE DE ORIGEM

Transcreva do formulário PNAD 2.00 já preenchido.

# NÚMERO DO SETOR

Transcreva do formulário PNAD 2.00 já preenchido.

## N.º DA FOLHA

Numere seqüencialmente, a partir de 1, os formulários PNAD 2.00 - FOLHA INTERNA utilizados.

#### **Atenção:**

*Adote para o preenchimento dos demais campos os procedimentos já descritos para o preenchimento do formulário PNAD 2.00.* 

# **CAPÍTULO X**

# **ATUALIZAÇÃO DA LISTAGEM**

Em anos imediatamente posteriores à Operação de Listagem, utiliza-se na PNAD o recurso de Atualização da Listagem, conceitualmente idêntico àquele levantamento de unidades domiciliares e não residenciais nos setores selecionados para a pesquisa.

# **1. DEFINIÇÃO**

O trabalho de Atualização da Listagem pode ser entendido pelas tarefas de:

- . confirmar os registros de unidades domiciliares ou não residenciais efetuados à época da Listagem;
- . alterar os registros de unidades domiciliares ou não residenciais existentes à época da Listagem que sofreram transformações em sua finalidade de utilização ou condição de ocupação;
- . acrescentar os registros de unidades domiciliares ou não residenciais não existentes ou omitidas por algum motivo, à época da Listagem; e
- . excluir os registros de unidades domiciliares ou não residenciais efetuados à época da Listagem e não mais existentes.

# **2. RECONHECIMENTO DA ÁREA DE LISTAGEM**

De posse do conjunto de formulários utilizados na Listagem, o Listador deverá nesta fase, atendendo às orientações contidas no Capítulo V - item 4 - Atualização do Mapa, anotar as transformações sofridas na área, desde a época da Listagem. Seguindo o mesmo roteiro adotado na Listagem, se fará então os registros de confirmação, alteração, inclusão e exclusão de unidades, antes observando se existem no setor projetos de Novas Construções, conforme as orientações contidas no mesmo capítulo no item 2 - Exclusão de Projetos de Novas Construções.

#### **3. FOLHA DE REGISTRO DA LISTAGEM - PNAD 2.02**

Seguindo o mesmo roteiro adotado na Listagem, conforme descrito no Capítulo V item 5 - Cobertura do Setor, e orientando-se pelo que já foi preenchido nas colunas 2 a 5 do PNAD 2.02, na época da Listagem, poderão ser encontradas as seguintes situações:

#### CONFIRMAÇÃO DE REGISTRO DE UNIDADE JÁ EXISTENTE

Se a situação verificada na Atualização de Listagem for exatamente a mesma da Listagem, basta confirmar esta condição na coluna 6, reservada para etapas de Atualização de Listagem, repetindo o mesmo código.

#### ALTERAÇÃO DE REGISTRO DE UNIDADE RELACIONADA NA LISTAGEM

Nestes casos incluem-se as unidades que sofreram transformações no período Listagem/Atualização de Listagem em sua finalidade de utilização, ou ainda, na condição de ocupação, se domicílio particular. Utilize a coluna 6 para retratar estas modificações, alterando o código.

# INCLUSÃO DE REGISTROS REFERENTES A NOVAS UNIDADES, NÃO EXISTENTES À ÉPOCA DA LISTAGEM

Esta situação se aplica ao caso de surgimento de novas estruturas na área de listagem.

 Deve-se primeiramente verificar na descrição do setor constante na caderneta se as novas unidades identificadas foram cadastradas como um Projeto de Novas Construções. Neste caso NÃO DEVERÃO ser incluídas na Listagem do setor.

O registro das novas unidades deve ser feita numa nova página do PNAD 2.02 obedecendo-se os critérios de preenchimento do referido formulário utilizados na Operação de Listagem e descritos no Capítulo correspondente.

A numeração das novas páginas será seqüencial a partir do último número de página utilizado na Operação de Listagem.

# EXCLUSÃO DE REGISTRO DE UNIDADE EXISTENTE À ÉPOCA DA LISTAGEM

Este é o caso específico de unidades que não mais existem e, portanto, precisam ser excluídas dos formulários. Anule o registro da unidade com um traço ondulado abrangendo todas as colunas do formulário.

#### TOTALIZAÇÃO DO PNAD 2.02

Seguindo a coluna 8 (reservada para Atualização), linha por linha, vá então numerando os domicílios particulares (código 1 a 4 na coluna 6) até atingir a última unidade relacionada em PNAD 2.02.

# **4. FOLHA DE REGISTRO DAS UNIDADES DE HABITAÇÃO EM DOMICÍLIO COLETIVO - PNAD 2.03**

Se a inclusão for de nova **unidade de habitação com morador** em domicílio coletivo já existente na Operação de Listagem, faça, este registro no respectivo formulário PNAD 2.03, que foi aberto para este domicílio coletivo.

No caso de inclusão de unidade de habitação com morador em domicílio coletivo cujo registro constava somente do formulário PNAD 2.02, deve ser aberto um novo PNAD 2.03 e feito os devidos registros.

No caso de surgimento de domicílio coletivo no setor, deve-se registrá-lo no PNAD 2.02 conforme instruções do item anterior e conforme o caso, havendo ou não moradores, deve ser aberto um novo PNAD 2.03 para os registros cabíveis após o último formulário PNAD 2.03 (se houver).

Prossiga a numeração nos PNADs 2.03 existentes, para as unidades de habitação com morador, ali relacionadas, totalizando, assim, o conjunto de unidades domiciliares para a pesquisa, no setor.

No caso de exclusão de unidade domiciliar com morador listada no PNAD 2.03, devese anular o registro da unidade com um traço ondulado abrangendo todas as colunas do formulário. Contudo o formulário PNAD 2.03 deve ser mantido no conjunto de formulários que fazem parte da Listagem do setor e o fato observado na primeira página da caderneta.

# NÚMERO DE ORDEM APÓS A ATUALIZAÇÃO DE LISTAGEM

57

No PNAD 2.02, seguindo a coluna 8 (reservada para Atualização), linha por linha, vá então numerando os domicílios particulares (código 1 a 4 na coluna 6) até atingir a última unidade relacionada em PNAD 2.02.

No PNAD 2.03 a numeração será efetuada na coluna 5 no PNAD 2.03. Numere seqüencialmente a partir do último número atribuído aos domicílios particulares na Folha de Registro da Listagem - PNAD 2.02, as unidades de habitação com morador, obedecendo a numeração seqüencial das folhas dos PNAD 2.03 utilizados na área de listagem.

# **ANEXO I**

**EXEMPLOS DE PREENCHIMENTO DE FORMULÁRIOS**

# **EXEMPLO DE SETOR NORMAL QUE SERÁ DIVIDIDO EM SUBSETORES**

No setor normal 467, do município de Porto Alegre, no Rio Grande do Sul, após a operação de contagem, encontrou-se 819 unidades domiciliares e optou-se pela seguinte divisão em subsetores.

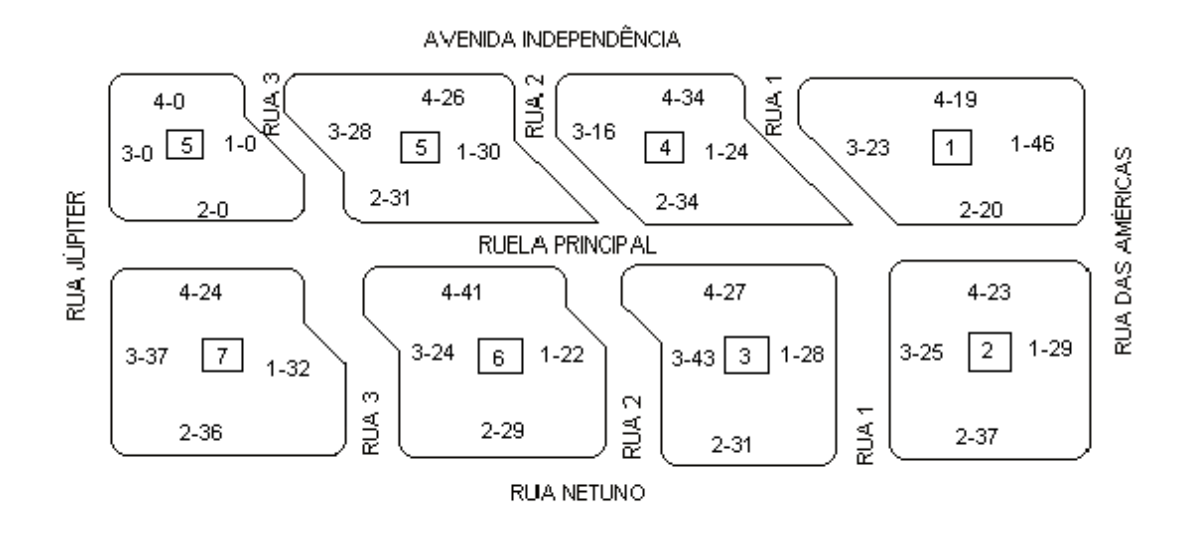

A seleção dos subsetores foi realizada numa **terça-feira**, e dividindo-se o total da frequência simples por dois, encontrou-se o intervalo igual a 409, 5. Consultando-se a tábua, o primeiro número, menor ou igual a 4095 (despreza-se a vírgula e considera-se os quatro algarismos) encontrado, foi 3530. Recuperando-se a casa decimal, obtemos o número 353, o que determinará a seleção do subsetor 04, onde está contido este número na freqüência acumulada.

Somando-se o valor do intervalo, igual a 409, 5 e o número aleatório, igual a 353, 0 obtém-se o valor  $(I + na)$  igual a 762, 5. Examinando-se a coluna de frequência acumulada, identifica-se o subsetor 07, que contém o número inteiro (763) imediatamente superior a 762,5.

OBSERVAÇÃO: Os números de 1 a 7, assinalados nos retângulos no mapa do setor, correspondem ao número do subsetor conforme a divisão que foi efetuada.
# **ANEXO II**

## **TÁBUA DE NÚMEROS ALEATÓRIOS**

### **USO DA TÁBUA DE NÚMEROS ALEATÓRIOS**

A tábua de números aleatórios utilizada para a seleção de subsetores é uma reprodução do STATISTICAL TABLES, de R. A. Fisher e F. Yates, constituindo um conjunto de seis páginas contendo, cada uma, grupos de números aleatórios, dispostos em linhas e colunas para melhor visualização.

A procura de um número aleatório será feita utilizando-se as páginas da tábua de números aleatórios, de acordo com os dias da semana. Este critério permite uniformizar o método de seleção. Assim, a primeira página será utilizada todas as segundas-feiras, a segunda, a terceira, a quarta e a quinta páginas, respectivamente, nas terças, quartas, quintas e sextasfeiras, e, finalmente, a sexta página nos sábados e domingos.

A utilização da tábua de números aleatórios far-se-á da seguinte forma:

a) Verifica-se, de acordo com o dia da semana, qual a página a ser utilizada. O número aleatório que será utilizado para iniciar a seleção de subsetores será sempre o primeiro número encontrado na tábua, igual ou menor ao número que corresponde ao intervalo de seleção (I). A procura do número aleatório deverá ser feita começando a leitura na extremidade superior esquerda (1. ª coluna), da tábua. Faz-se a leitura da primeira linha, tomando tantos algarismos (colunas) quantos forem necessários. A seguir, lê-se a segunda linha, a terceira linha, e assim por diante até encontrar o primeiro número que satisfaça às condições exigidas para o cálculo.

**Exemplo 1:** Admita-se que seja terça-feira (usa-se a segunda página da tábua) e que o intervalo para a seleção dos subsetores seja 352,5. Suponha que seja a primeira vez que a tábua será utilizada. Começando a leitura na parte superior esquerda da tábua e utilizando as quatro primeiras colunas, visto que o número correspondente ao intervalo de seleção tem quatro algarismos, deve-se procurar o primeiro número da tábua que seja menor ou igual a 352,5. Como a tábua de números aleatórios não possui indicações de casas decimais, a procura de um número menor ou igual a 352,5 deve ser feita como se o número fosse inteiro (3525).

Transcrevendo da tábua de números aleatórios as seis primeiras linhas das 10 primeiras colunas, tem-se:

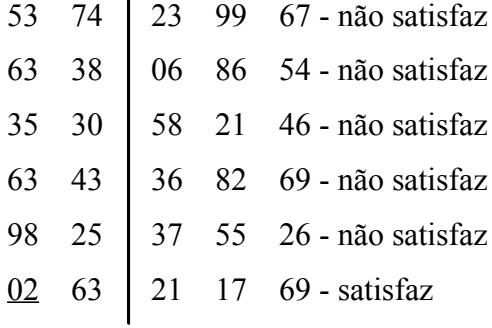

Obs: O traço vertical foi colocado apenas para melhor exemplificar que, na tábua, foram tomadas quatro colunas em virtude do intervalo de seleção ter quatro algarismos. Não será permitida a colocação de traço vertical na tábua de números aleatórios.

O número aleatório 0263 é o que satisfaz as exigências do cálculo, ou seja, é o primeiro número encontrado na tábua que é menor ou igual a 3525. No entanto, o cálculo exige um número menor ou igual a 352,5 e não 3525. Por conseguinte, deve-se determinar uma decimal no número aleatório 0263. Isto significa que o número aleatório procurado é 026,3.

Obs: Deve-se fazer sempre um traço horizontal debaixo do primeiro algarismo do número aleatório utilizado (considerando-se a ordem em que se lê o número), o que indicará que a procura do próximo aleatório deverá ser iniciada imediatamente abaixo do traço. Isso evitará repetição do aleatório já utilizado. No exemplo anterior, debaixo do zero do aleatório 0263 haverá um traço horizontal (0263).

**Exemplo 2:** Admita-se que na mesma terça-feira, se proceda a um outro cálculo de seleção e se obtenha como intervalo o número 348. Considerando agora as três primeiras colunas, procura-se o primeiro aleatório que satisfaça as exigências do cálculo, isto é, seja o primeiro número menor ou igual a 348 e esteja depois do aleatório 0263 já utilizado no exemplo anterior.

Transcrevendo da tábua de números aleatórios da 6. ª à 10.ª linhas das 10 primeiras colunas, tem-se:

02 6 3 21 17 69 - já foi utilizado 64  $5 \mid 5 \text{ } 22 \text{ } 21 \text{ } 82$  - não satisfaz 85 0 7 26 13 89 - não satisfaz 58  $5 \times 16$  24 15 - não satisfaz  $34 \t8 \t5 \t27 \t84 \t87 - 31 \t36 \t56$ O número aleatório será 348.

b) Em virtude do que foi exposto a contínua procura de números aleatórios, na tábua, conduz ao esgotamento da primeira coluna, isto é, os algarismos desta coluna não mais poderão ser utilizados. Quando isso acontecer, retorna-se à primeira linha e abandona-se a primeira coluna, repetindo a operação a partir da 2. ª coluna. Esgotada a 2. ª coluna, volta-se a 1. ª linha e toma-se os números a partir do algarismo da 3. ª coluna e assim sucessivamente.

No exemplo a seguir são transcritas, da tábua de números aleatórios, as três primeiras e as três últimas linhas das 10 primeiras colunas da página 6 (terça-feira) com indicação do traço horizontal debaixo do primeiro algarismo dos números aleatórios já utilizados.

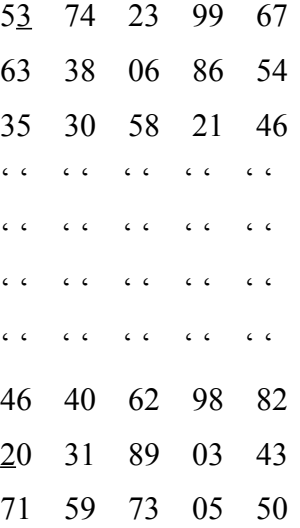

Supondo que após a utilização do número aleatório 203 (penúltima linha) é necessária a procura de outro aleatório que seja menor ou igual ao número 715,5 (quatro colunas). Na última linha o número aleatório existente é maior do que 715,5 , logo não satisfaz as exigências do cálculo. Por conseguinte, deve-se retornar à primeira linha e abandonar a primeira coluna. O primeiro aleatório encontrado é, por conseguinte, 374,2, que satisfaz as exigências do cálculo. Após esgotar a segunda coluna retorna-se novamente à primeira linha e abandonam-se os algarismos das duas primeiras colunas e assim sucessivamente.

### **Atenção:**

**Não deve ser utilizado o mesmo número aleatório já utilizado anteriormente, conforme o exemplo 2.**

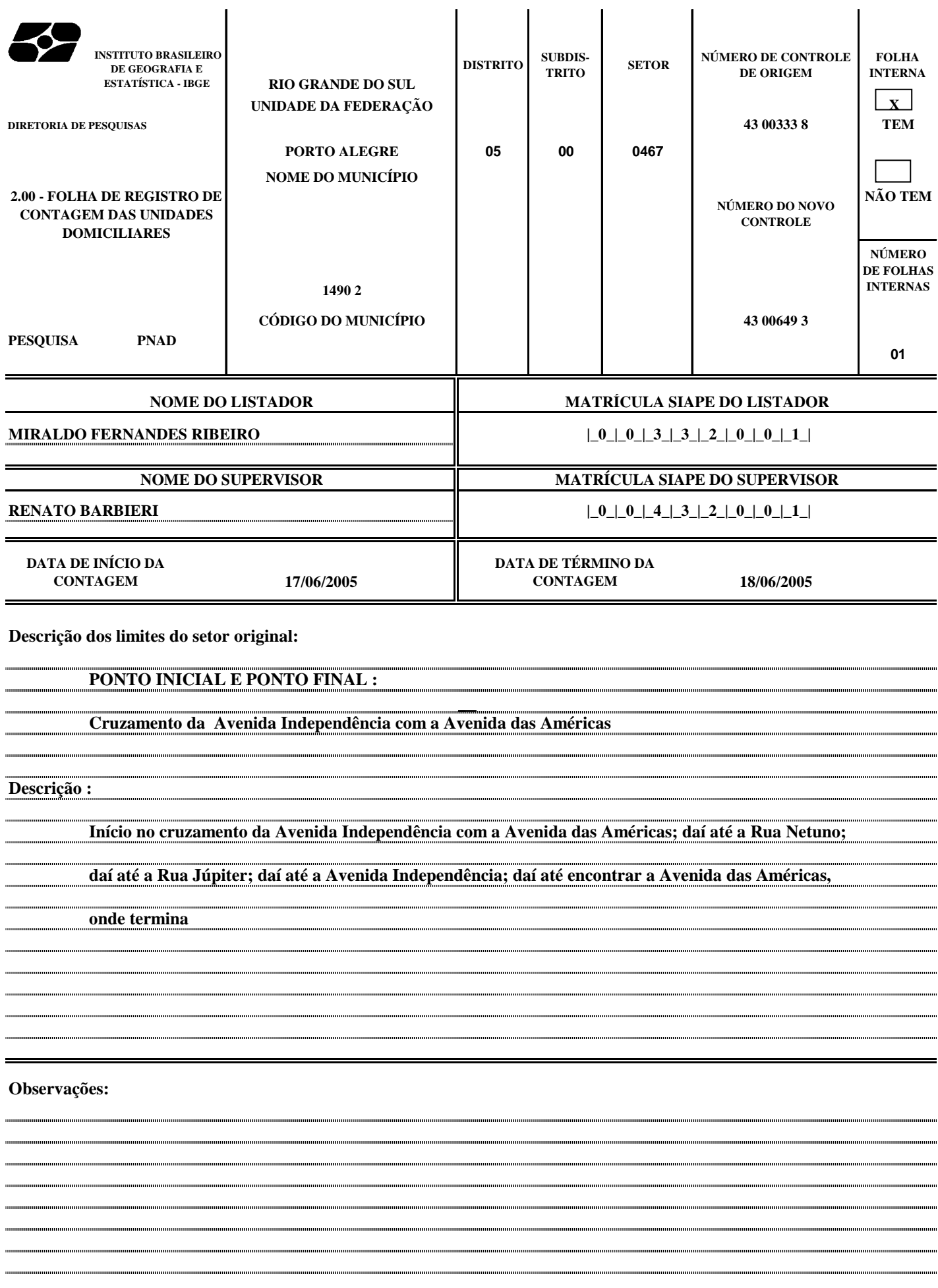

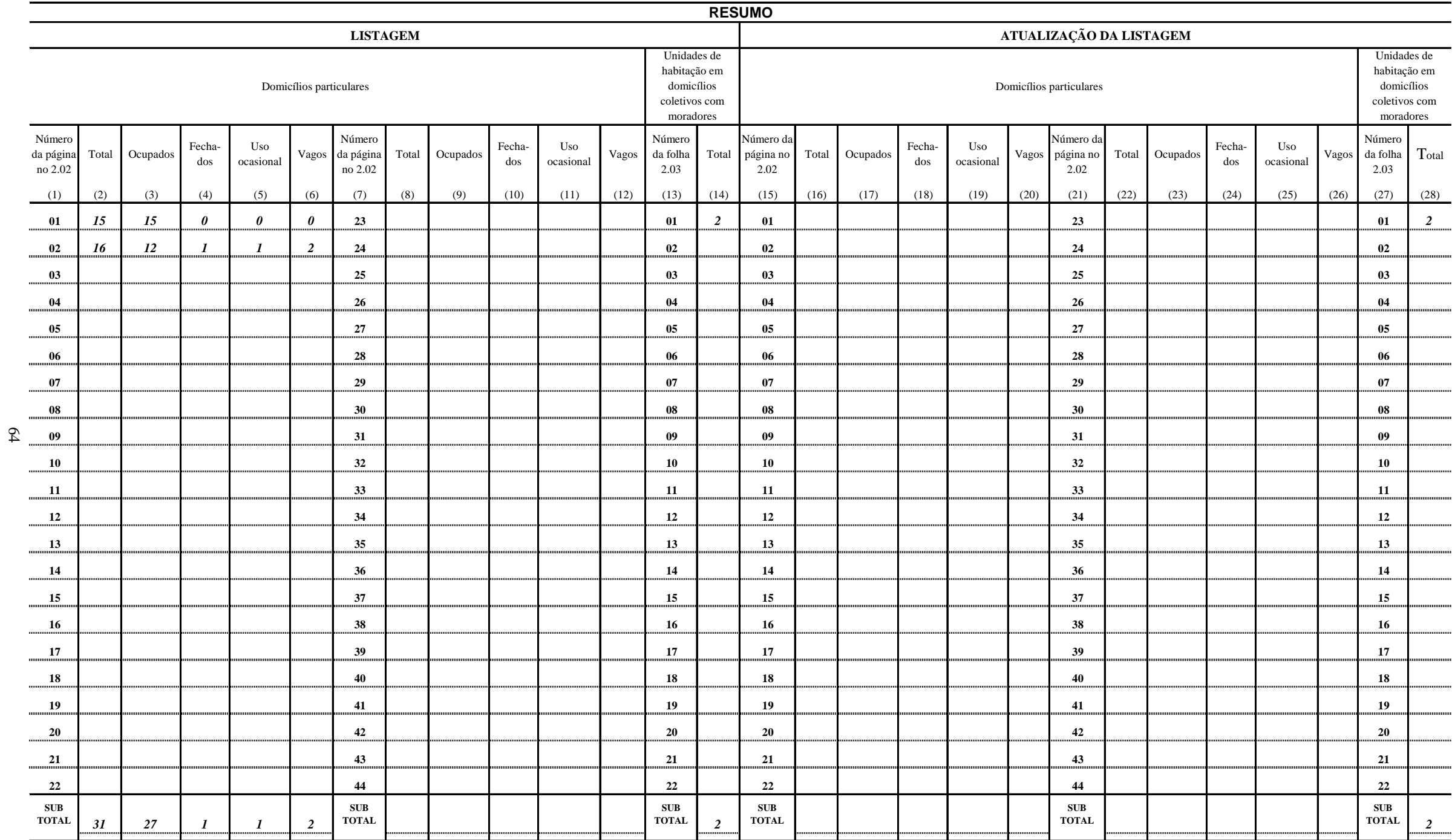

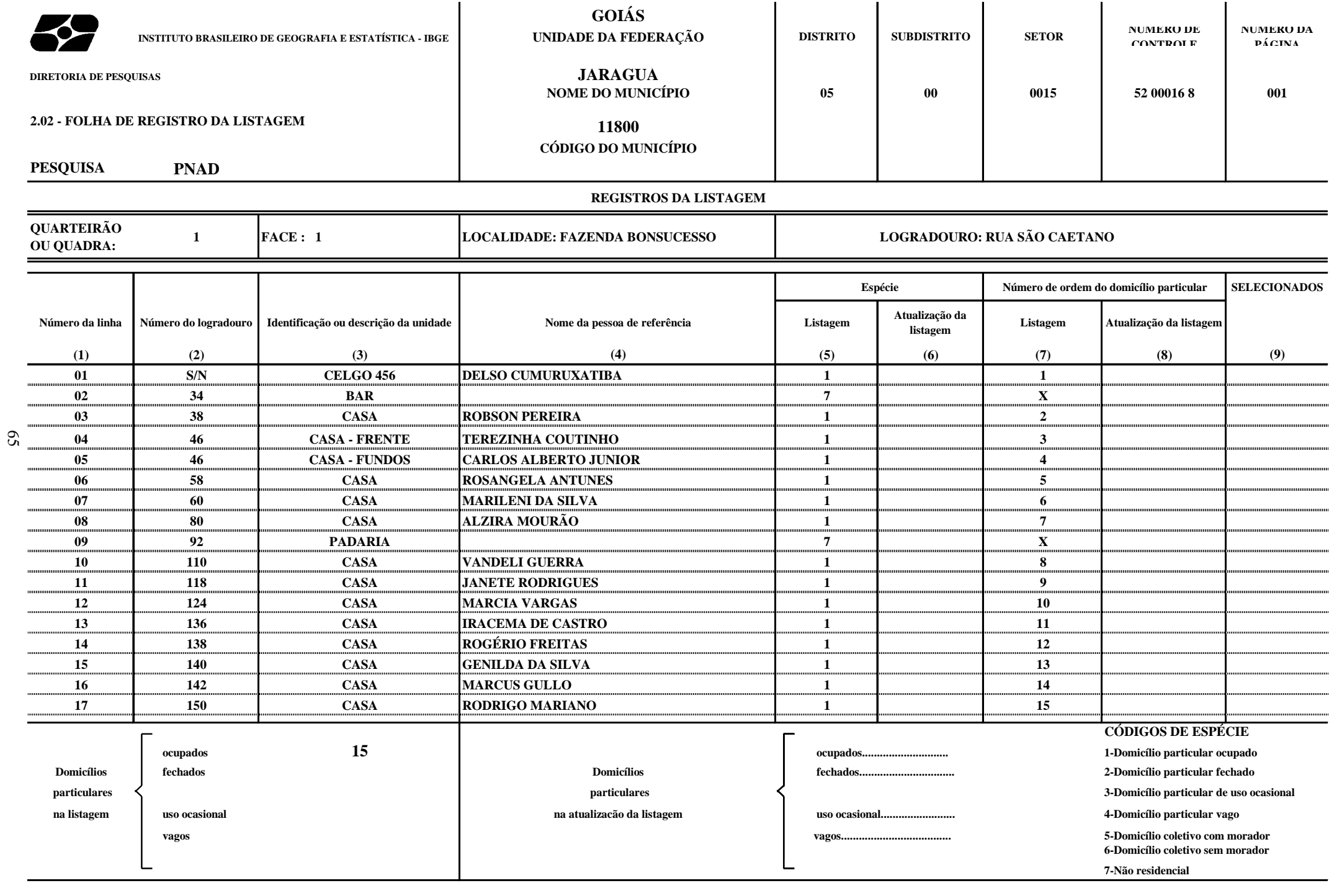

**REGISTROS DA LISTAGEM 002**

**NÚMERO DA PÁGINA**

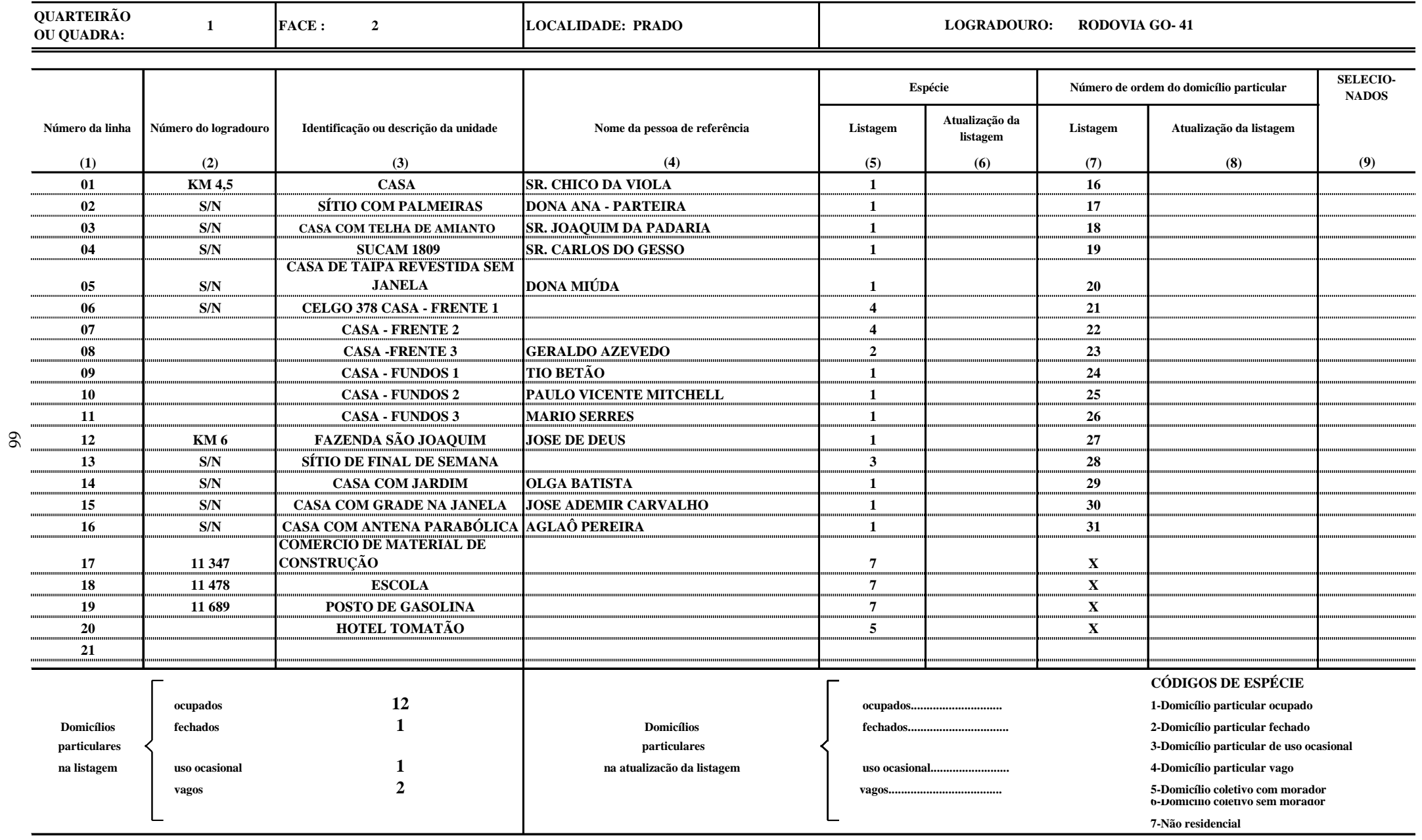

**OBSERVAÇÕES**

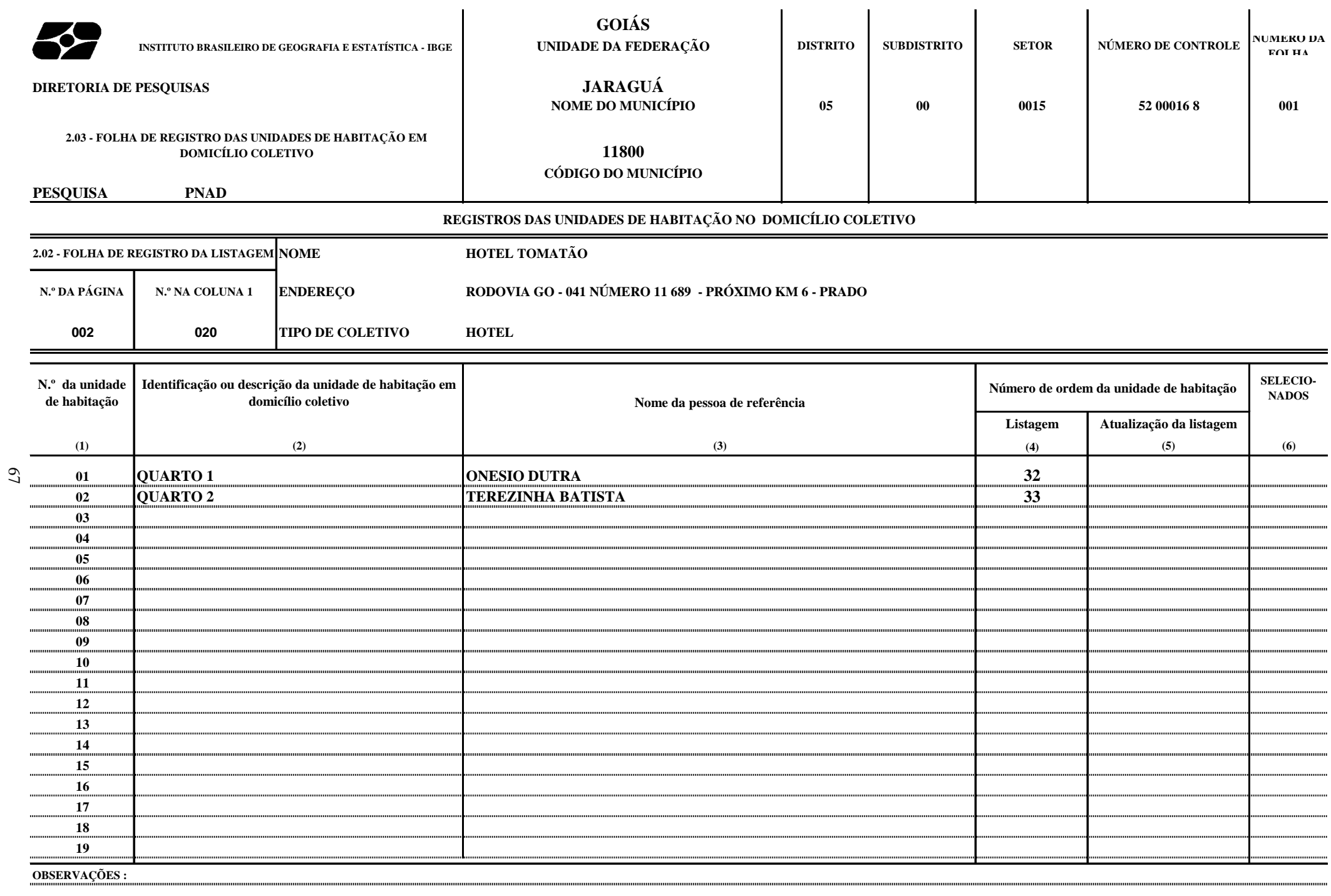

#### **REGISTROS DAS UNIDADES DE HABITAÇÃO NO DOMICÍLIO COLETIVO**

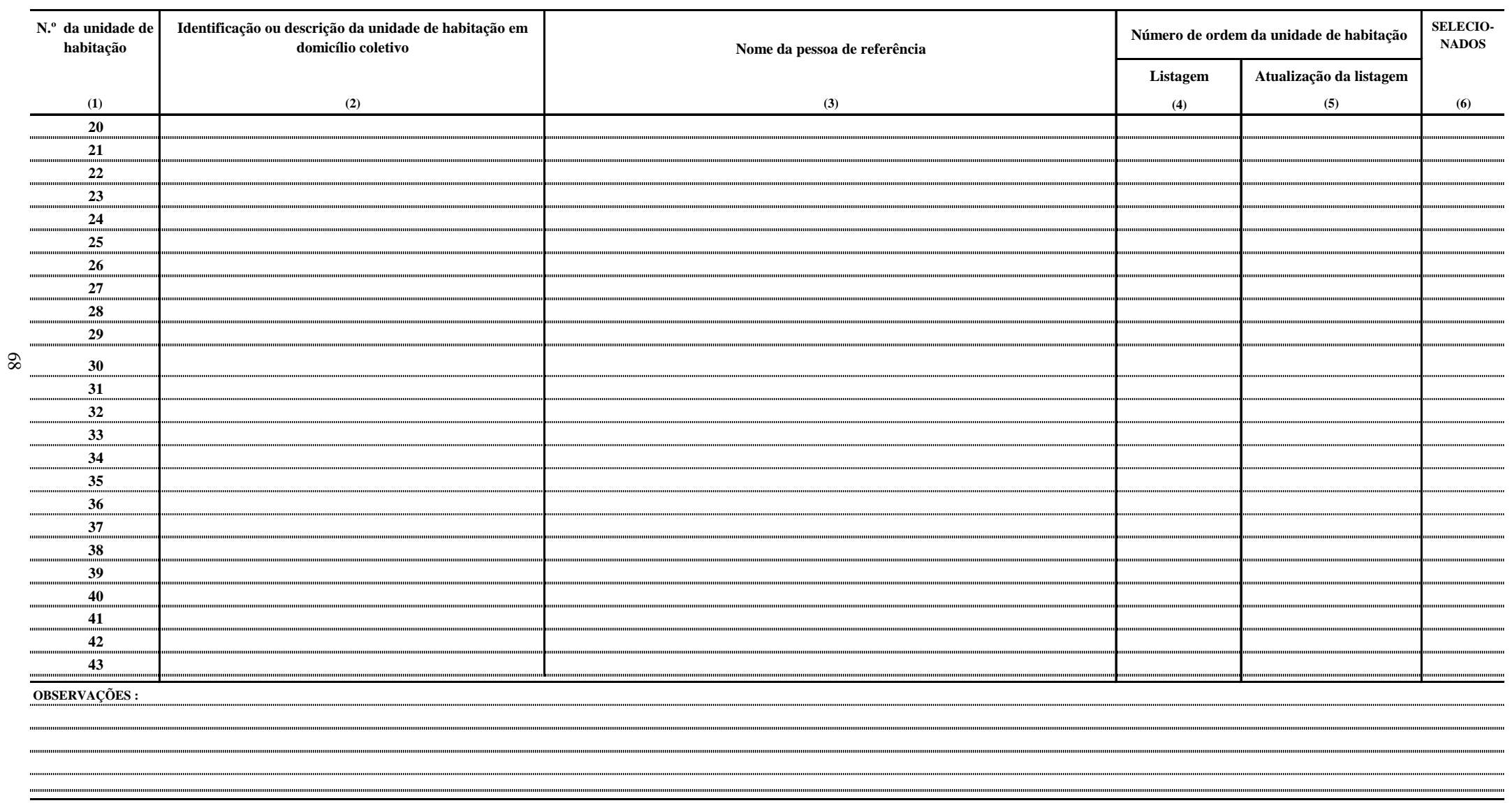

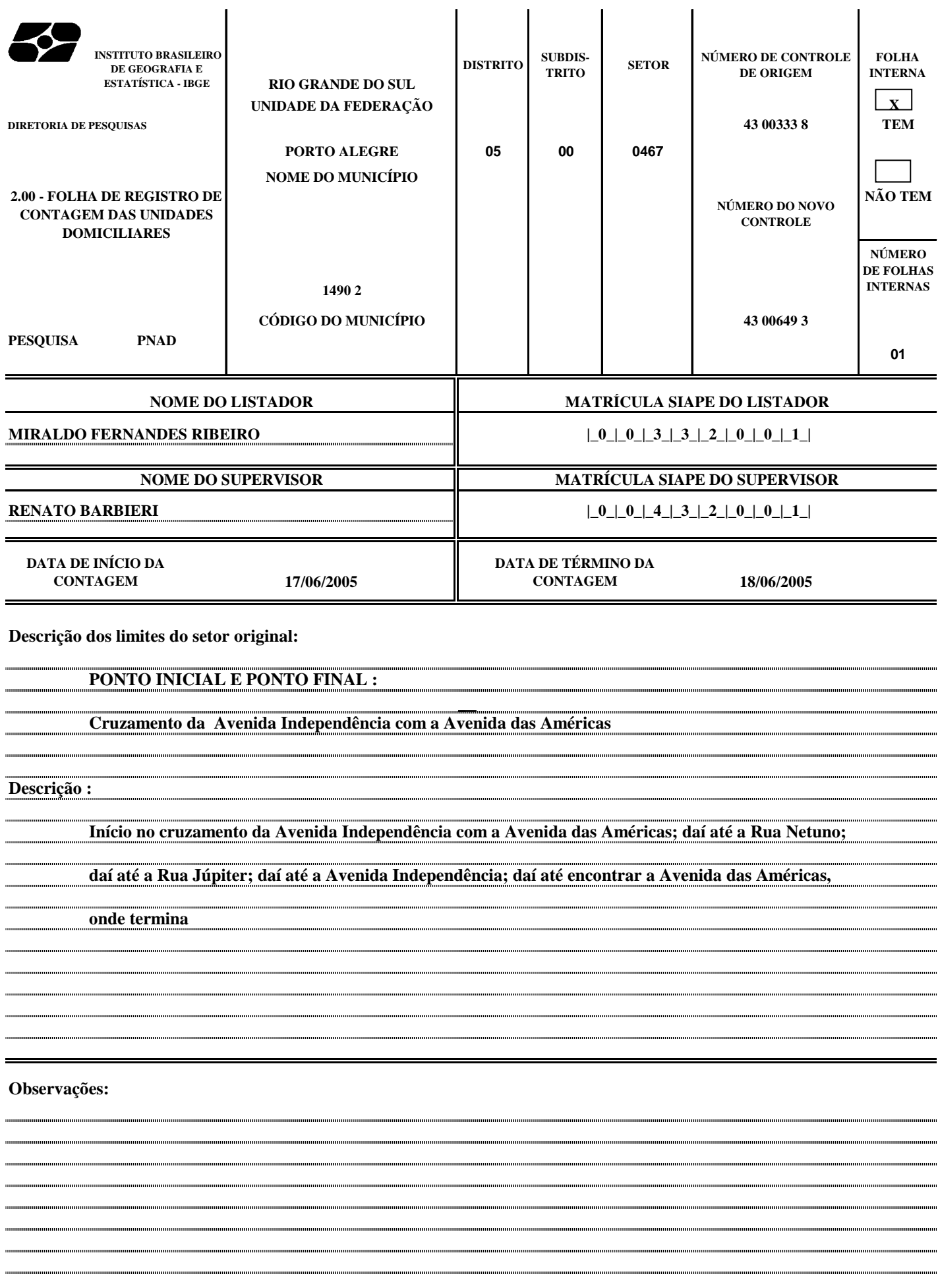

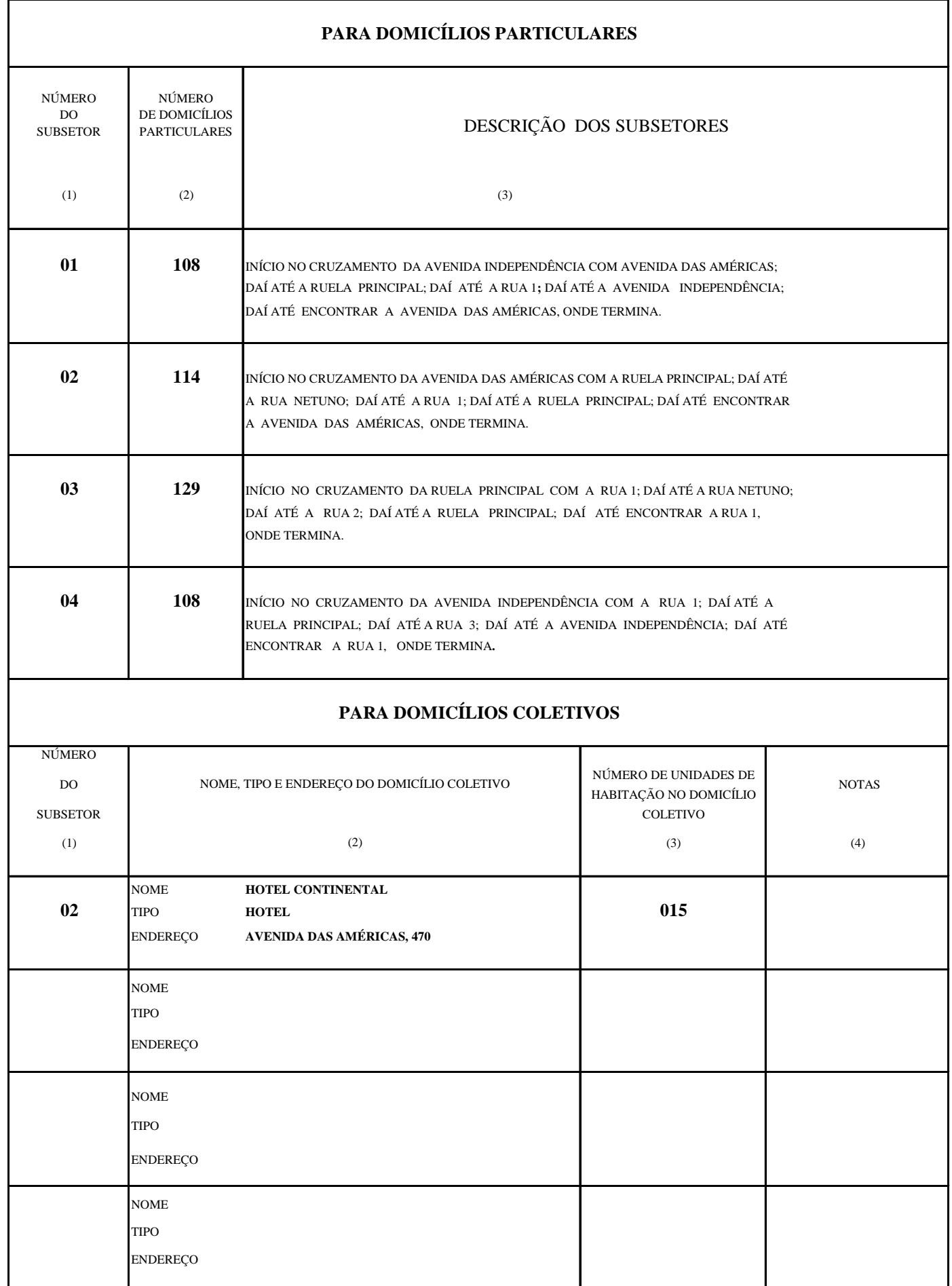

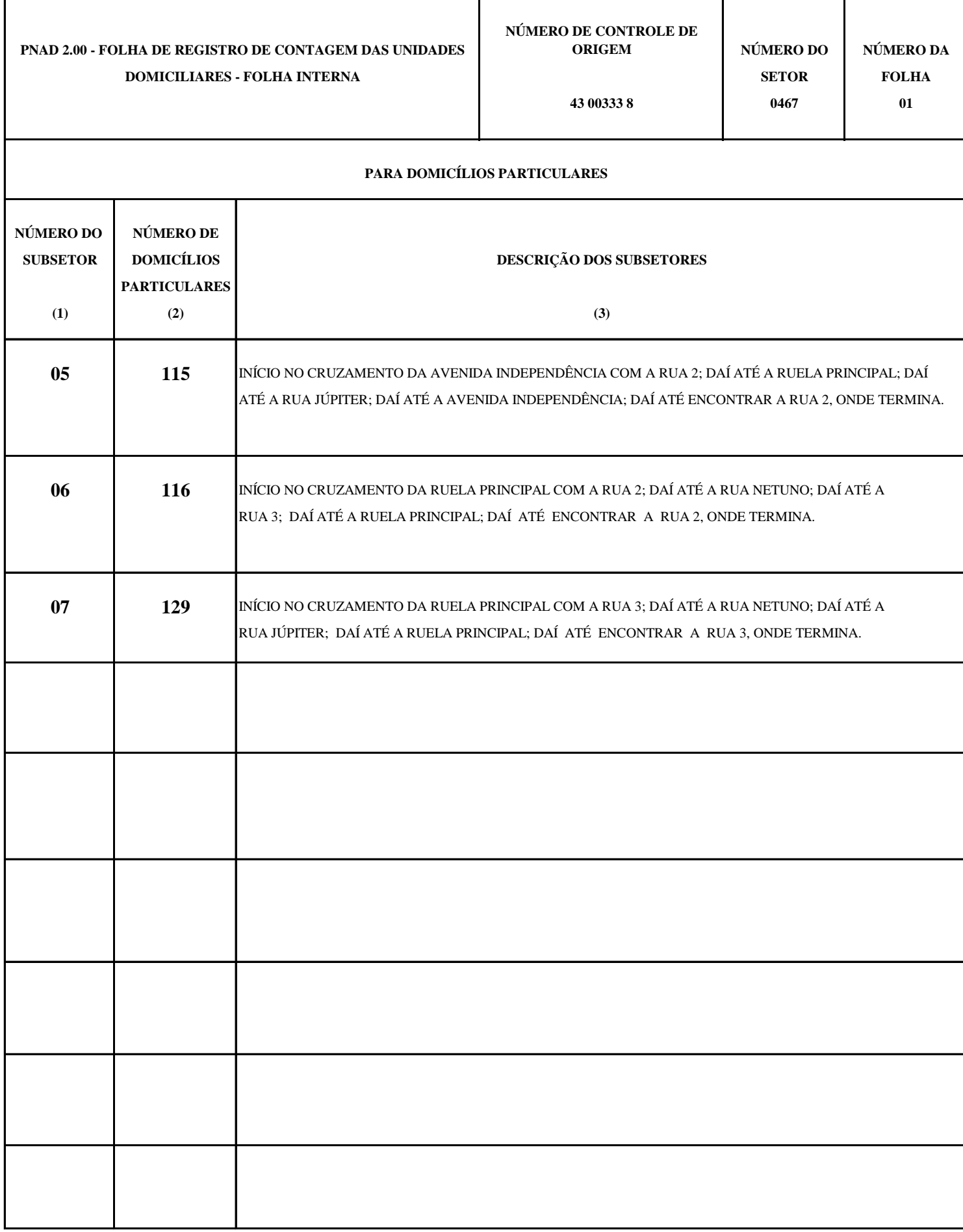

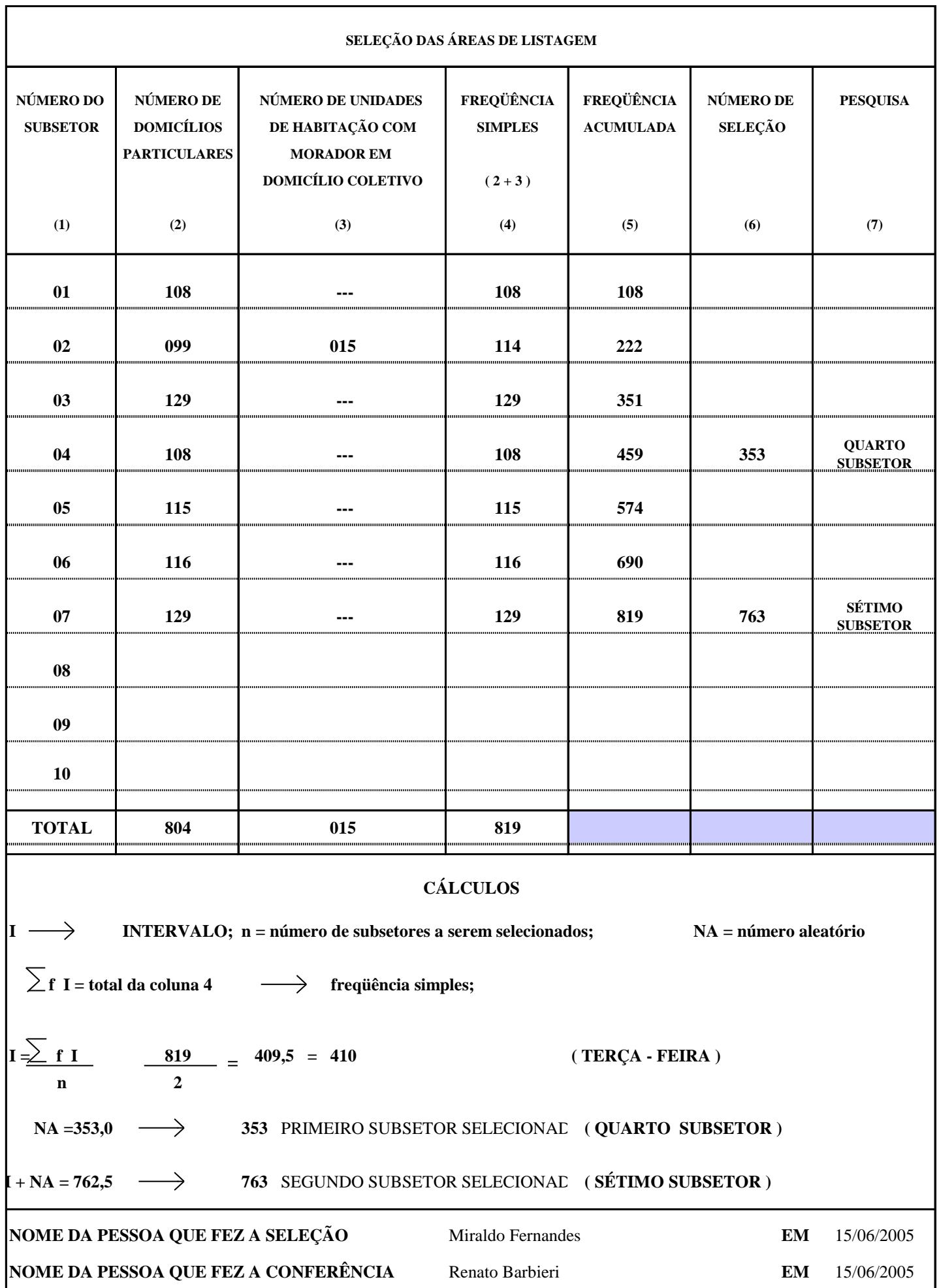

## **ANEXO II**

**TÁBUA DE NÚMEROS ALEATÓRIOS**

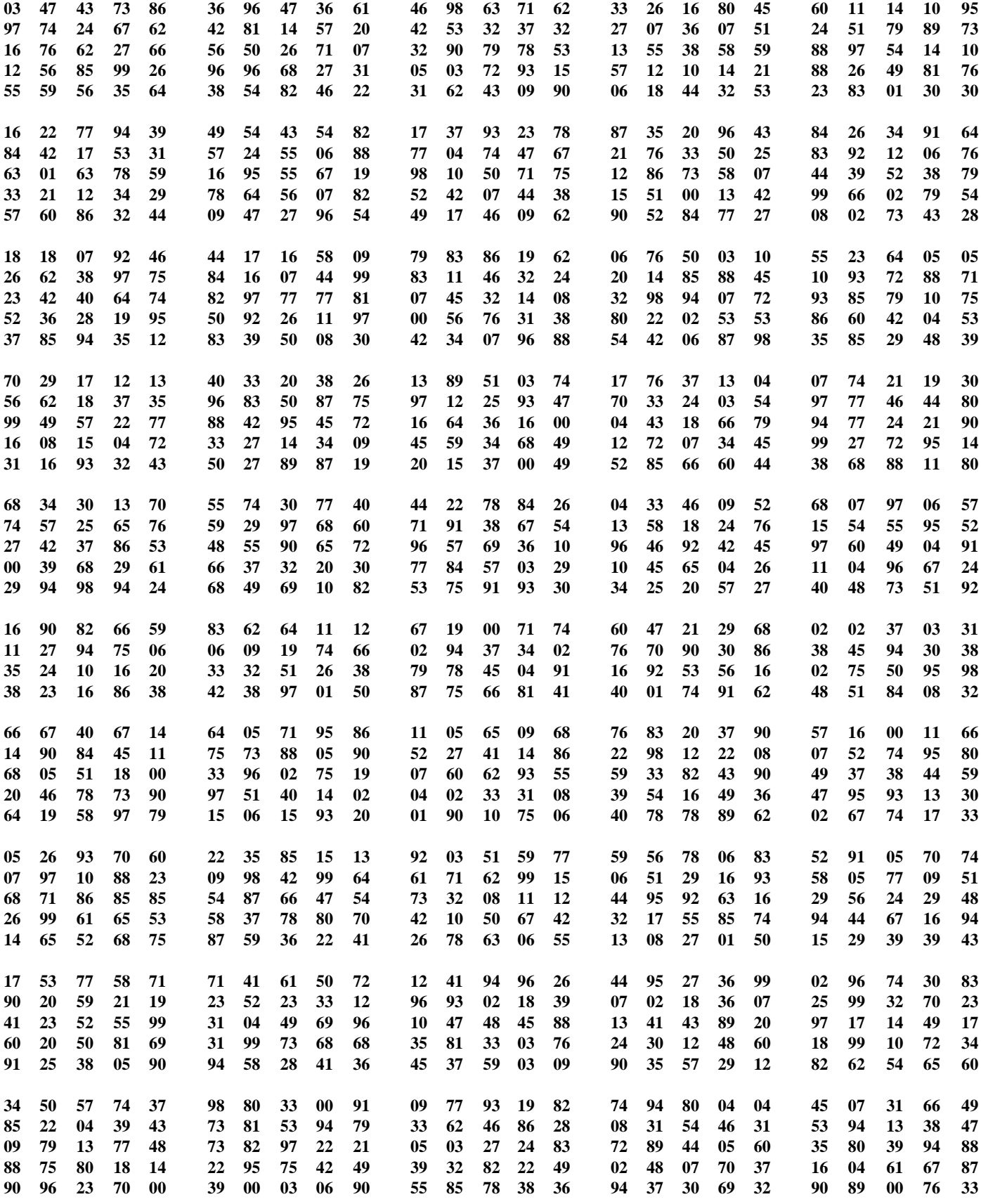

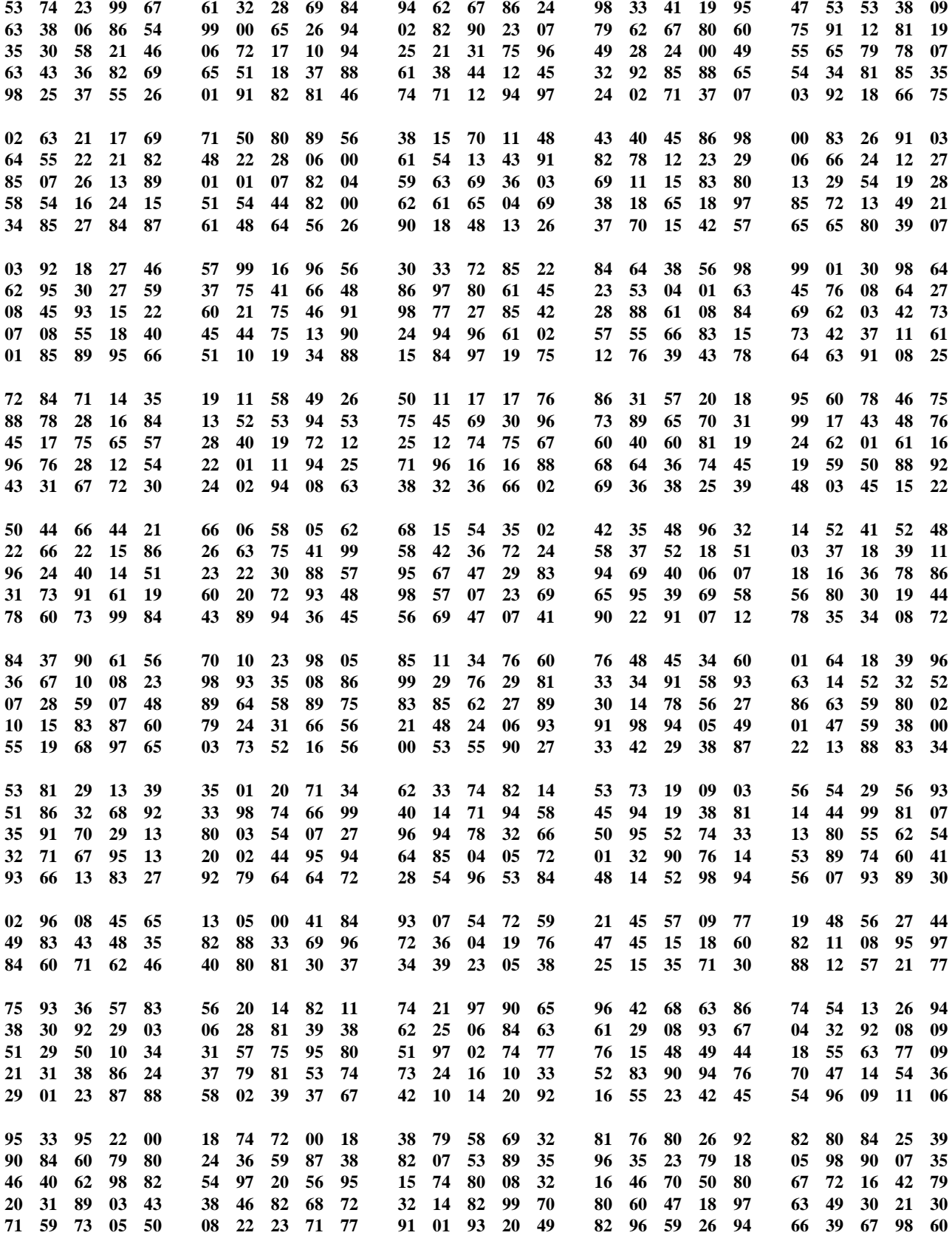

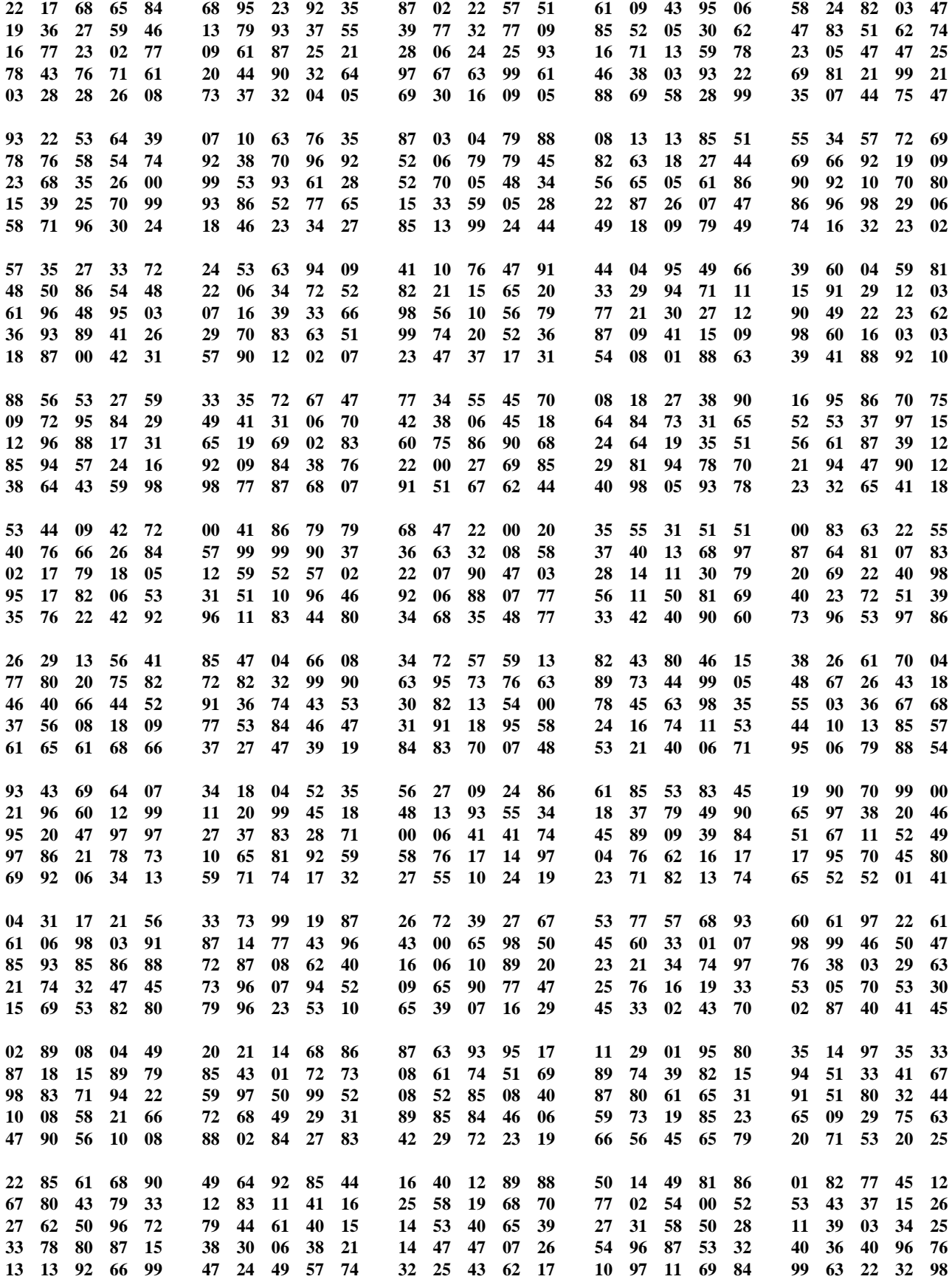

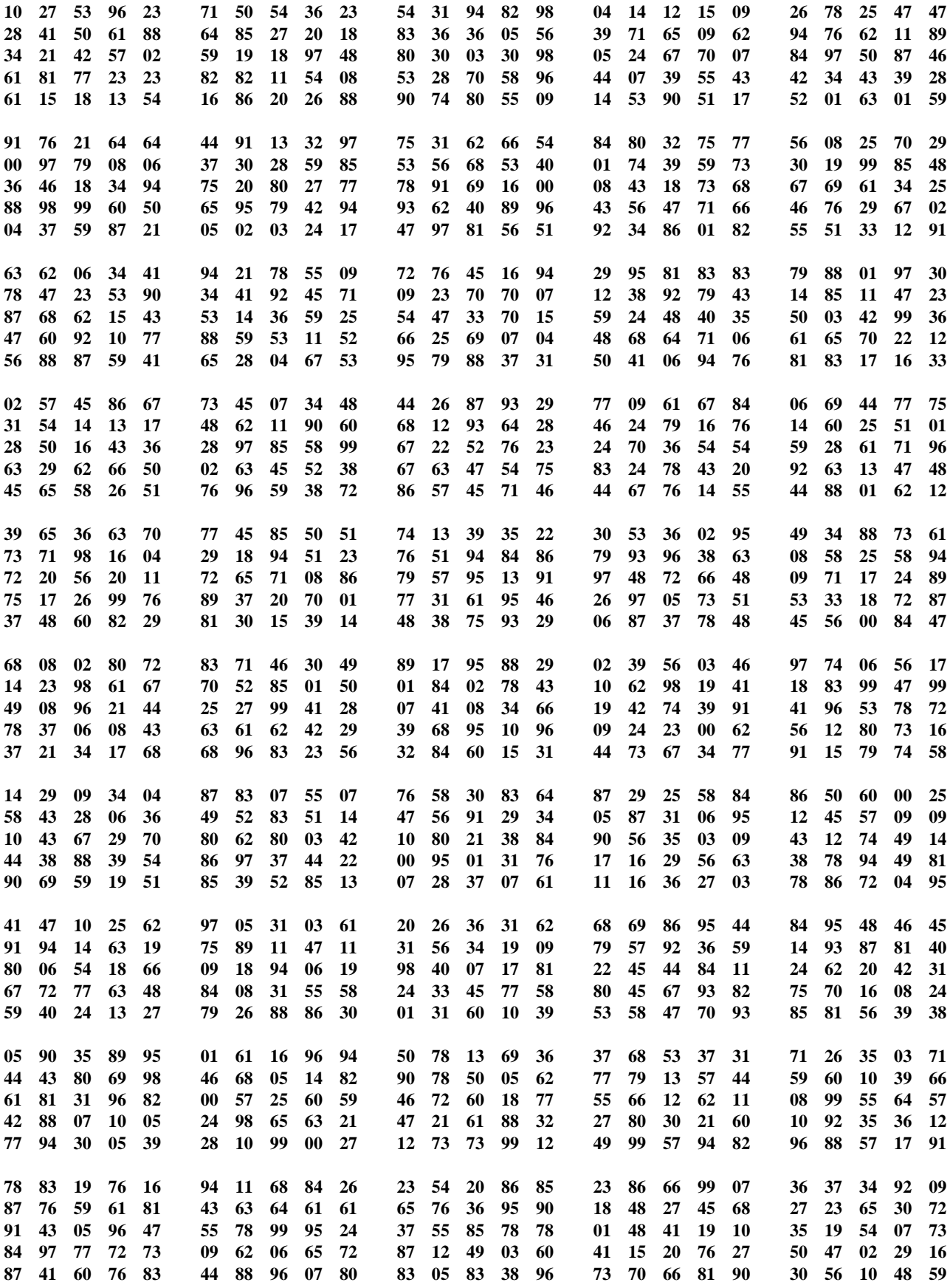

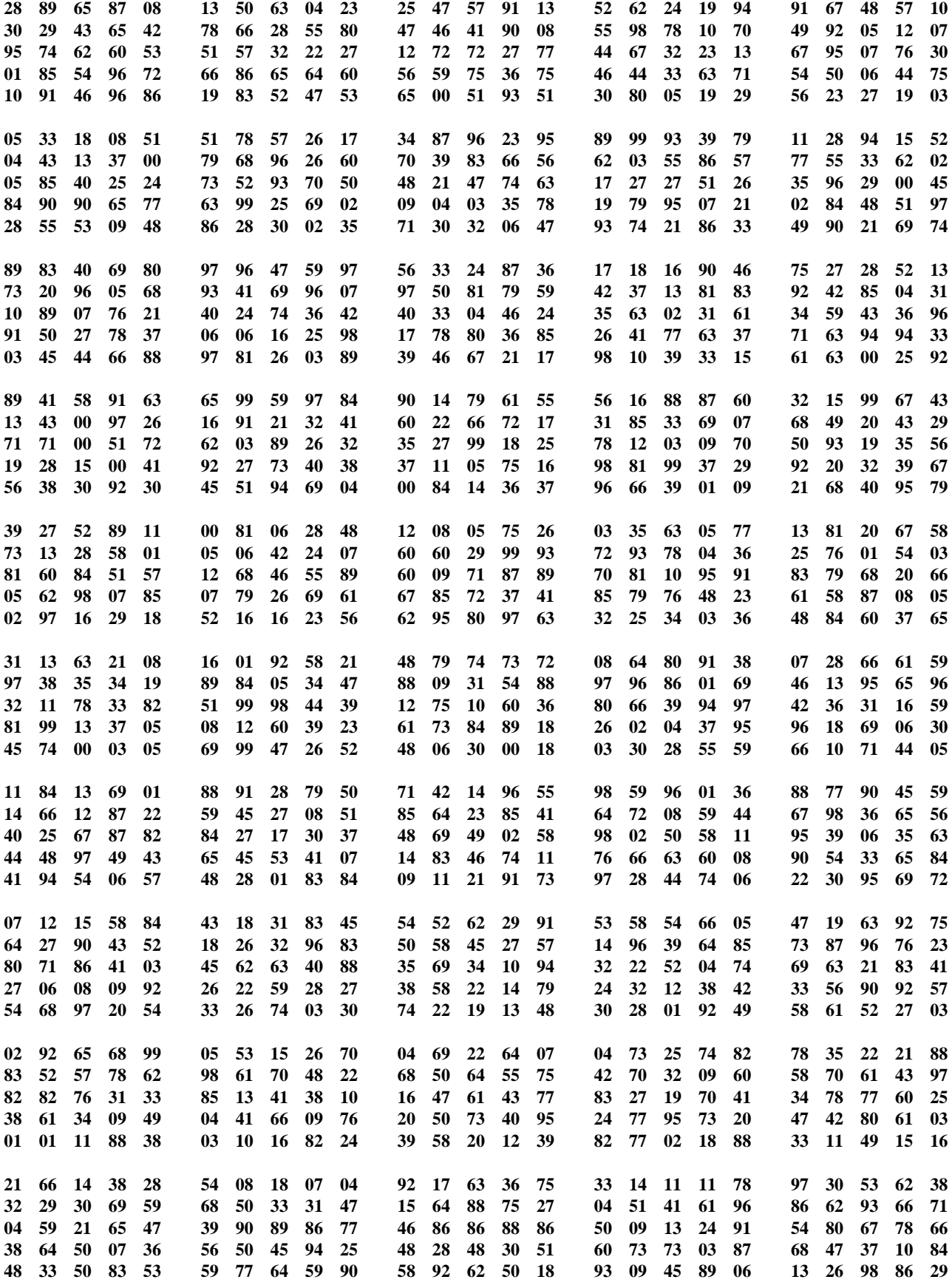

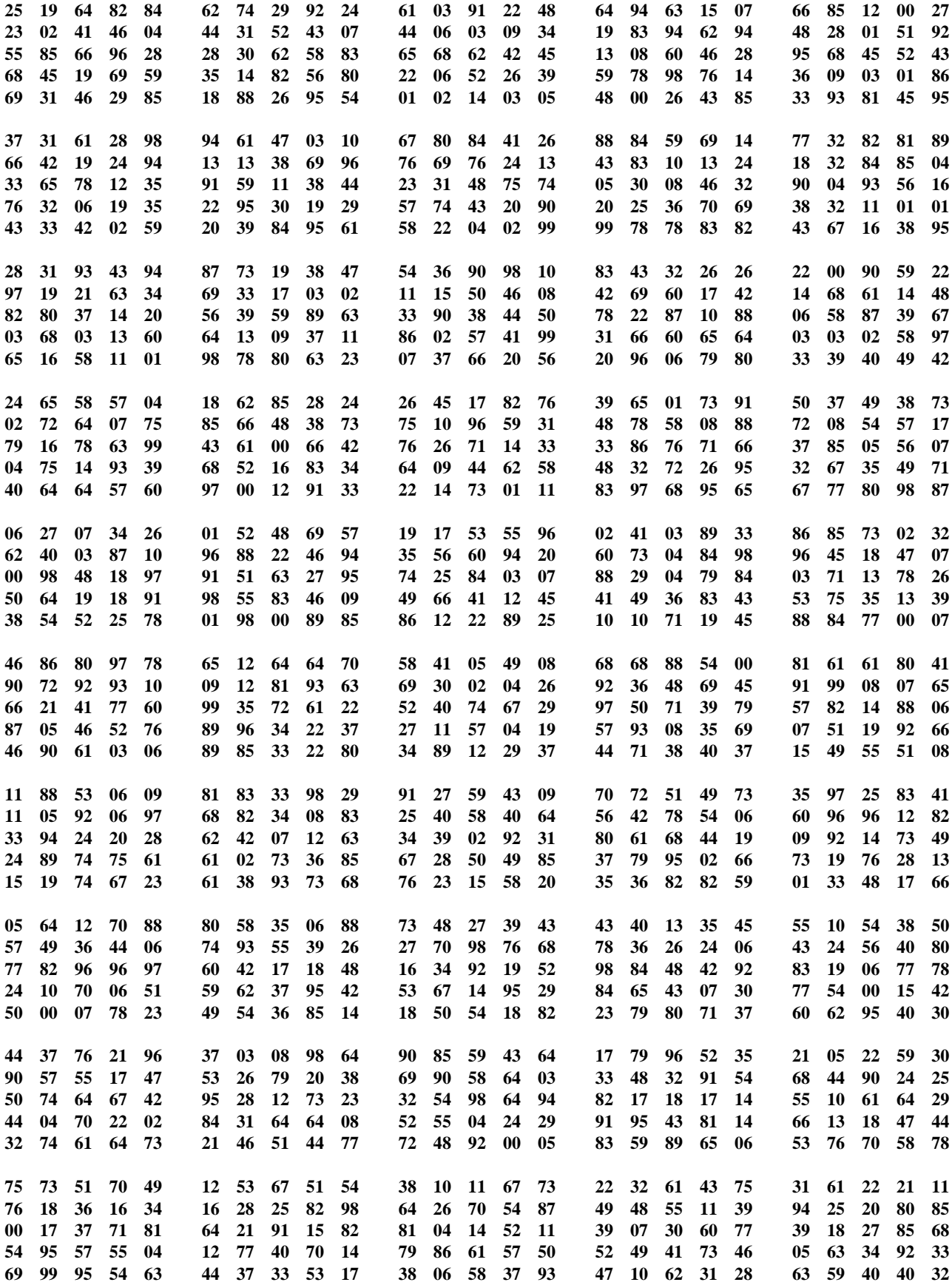